HP Select Identity

ソ フ ト ウ ェ アバージ ョ ン : 4.21

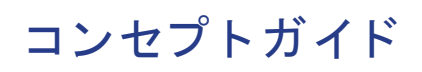

文書公開日 : 2008 年 1 月 ソ フ トウェアリ リース日 : 2008 年 1 月

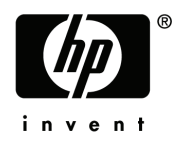

### 保証

HP の製品およびサービ スの保証は、 当該製品およびサービ スに含まれる明示的保証書に明記 されています。 こ こに記載されている内容は、 その他の保証を付加する ものではあ り ません。 HP は、 本書の技術的または編集上 の誤りに対して一切の責任を負わないものとします。

本書に記載 されている内容は、 予告な しに変更する こ と があ り ます。

#### **Restricted Rights Legend**

Confidential computer software. Valid license from HP required for possession, use or copying. Consistent with FAR 12.211 and 12.212, Commercial Computer Software, Computer Software Documentation, and Technical Data for Commercial Items are licensed to the U.S. Government under vendor's standard commercial license.

#### **Copyright Notices**

© 2002-2008 Hewlett-Packard Development Company, L.P.

本製品には Apache Software Foundation (http://www.apache.org/) が開発し た ソ フ ト ウ ェ アが含まれます。 Portions Copyright © 1999-2003 The Apache Software Foundation. All rights reserved.

本製品には DOM4J Project (http://dom4j.org/) が開発し た ソ フ ト ウ ェ アが含まれます。 Copyright © 2001-2005 MetaStuff, Ltd. All Rights Reserved.

本製品には Teodor Danciu (http://jasperreports.sourceforge.net) が開発し た ソ フ ト ウ ェ アが含まれます。 Portions Copyright © 2001-2004 Teodor Danciu (teodord@users.sourceforge.net). All rights reserved.

本製品には Sun Microsystems (http://www.sun.com) が開発し た ソ フ ト ウ ェアが含まれます。 Copyright © 1994- 2004 Sun Microsystems, Inc. All Rights Reserved.

本製品には Mozilla Public License version 1.1 の ラ イセン ス を受けた製品が含まれます。 Copyright © 1998- 2004 The Mozilla Organization (http://www.mozilla.org/MPL/).

本製品には Free Software Foundation が開発し、 GNU Lesser General Public License Version 2.1 (1999 年 2 月 ) の ラ イセン ス を受けた ソ フ ト ウ ェアが含まれます。Copyright © 1991, 1999 Free Software Foundation, Inc. 51 Franklin Street, Fifth Floor, Boston, MA 02110-1301 USA.

JBoss® Application Server (Copyright © 2000-2006, Red Hat Middleware LLC and individual contributors) は GNU LGPL のライセンスを受けた製品です。

Portions Copyright © 2001-2004, Gaudenz Alder All rights reserved.

Copyright © 2002-2006, Marc Prud'hommeaux <mwp1@cornell.edu> All rights reserved.

本製品には Object Data Management Group (http://www.odmg.org/) が使用および配布する ために E. Wray Johnson が開発した、著作権のあるソフトウェアが含まれます。Copyright © 1993-2000 Object Data Management Group, All rights reserved.

本製品には the Waveset Technologies, Inc. (www.waveset.com) が開発したソフトウェアが含まれます。 Portions Copyright © 2003 Waveset Technologies, Inc. 6034 West Courtyard Drive, Suite 210, Austin, Texas 78730 All rights reserved.

本製品には Sam Stephenson が開発したソフトウェアが含まれます。Copyright © 2005 Sam Stephenson.

#### **Trademark Notices**

Java™ は Sun Microsystems, Inc の米国商標です。

Microsoft および Windows® は Microsoft Corporation の米国登録商標です。

Oracle® は Oracle Corporation (Redwood City、 California) の米国登録商標です。

UNIX® は The Open Group の登録商標です。

Select Identity 製品 CD の license ディレクトリには本製品で使用される各サードパーティ製品の使用許諾契 約書が保存されています。

## サポー ト

次の HP ソフトウェアサポート Web サイトをご利用いただけます。

#### **http://h20230.www2.hp.com/selfsolve/manuals**

HP ソフトウェアのオンラインサポートでは、対話形式による技術サポートツールを効率的にご利用いただけま す。サポートサイトでは次のことが可能です。

- 関心のあるドキュメントを検索する
- サポートケースおよび機能拡張の要望を登録/トラッキングする
- ソフトウェアパッチをダウンロードする
- サポート契約を管理する
- HP サポートの問合わせ先を調べる
- 利用可能なサービ スに関する情報を確認する
- ソフトウェアを利用している他のユーザーとの情報交換
- ソフトウェアトレーニング情報の検索とお申し込み

大部分のサポートには、HP Passport へのユーザー登録とサインインが必要です。また、サポート契約が必要な 場合もあります。

アクセスレベルと HP Passport に関する詳細は、次の URL で確認してください。

**http://h20230.www2.hp.com/new\_access\_levels.jsp**

# 目次

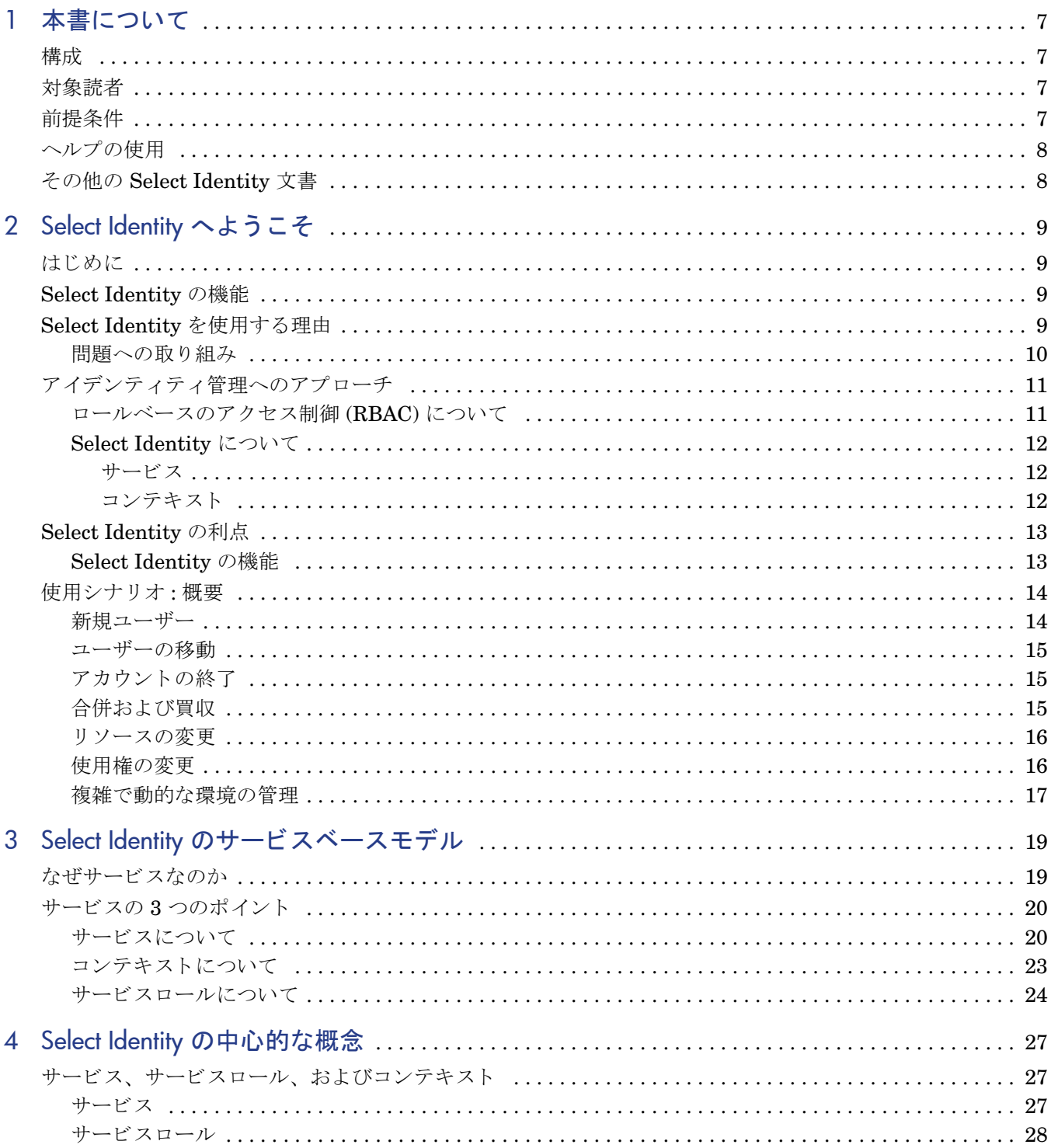

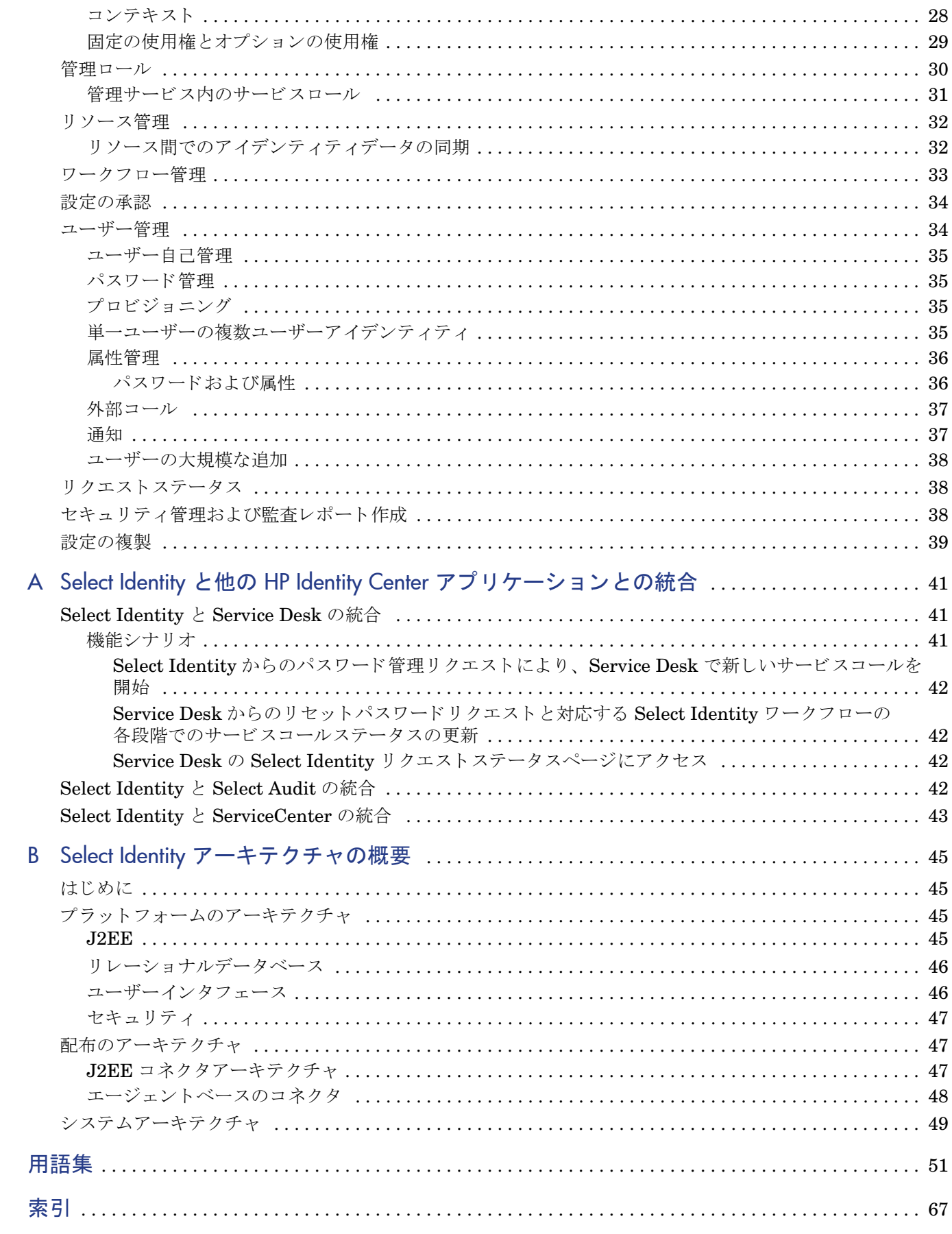

# <span id="page-6-0"></span>1 本書について

『HP Select Identity コンセプ ト ガイ ド 』 へよ う こそ。

本書は、 HP Select Identity (Select Identity) を理解し、 実際に使用する ために必要な情報を提 供します。本書をお読みいただくと、Select Identity の基本概念を理解し、Select Identity の機 能を最大限に活用する技術を習得することができます。

ただし、本書には Select Identity のグラフィカルユーザーインタフェースを含む詳細な手順は含 まれていません。それらの情報は、以下の詳細なオンラインヘルプシステムで説明しています。

## <span id="page-6-1"></span>構成

『HP Select Identity コンセプトガイド』は、Select Identity の背景にある概念および原理をより 詳細に説明しています。また、Select Identity が通常どのように配布されるかの概要と例も示さ れています。

この資料は、Select Identity を初めて使用する場合、配布プロセスの概要を知りたい場合、また は Select Identity の機能とその目的を論理的に理解したい場合に特に役に立ちます。

## <span id="page-6-5"></span><span id="page-6-2"></span>対象読者

本書は対象者を限定しています。本書で想定している読者は以下のとおりです。

- Select Identity が業務に対し て何を も た らすのか、 配布には何が含まれるのかを深 く 理解す る必要があ る組織の意思決定者
- Select Identity の背景にある概念を完全に理解する必要があるアイデンティティ管理設計技 術者
- 製品をよりよく理解したいシステム管理者および事業部管理者
- ユーザーの追加、 変更、 および削除を日常的に行っているユーザー管理者
- Select Identity についての最新情報を手に入れ、より大きな責任を遂行するための準備をし たいヘルプデス クユーザー

## <span id="page-6-4"></span><span id="page-6-3"></span>前提条件

この文書では、読者および読者の状況が以下の条件を満たしているものと想定していることにご 注意ください。

● 読者は、アイデンティティ 管理の分野全体について実用的な知識を持っている必要があります。

## <span id="page-7-0"></span>ヘルプの使用

Select Identity には、 以下の主要なテーマ領域を含む詳細なヘルプシ ステムが付属し ています。

- HP Select Identity 管理者向けオンラインヘルプ (管理者のみ)
- HP Select Identity My Identity オンラインヘルプ (全ユーザー)
- <span id="page-7-2"></span>• HP Select Identity Workflow Studio オンラインヘルプ (管理者のみ)

## <span id="page-7-1"></span>その他の Select Identity 文書

ほかにも、 Select Identity についての情報を提供し ている ものがあ り ます。 以下の資料はすべ て、Select Identity の製品 CD から参照することができます。

- 『HP Select Identity 管理者ガイド』 Select Identity を使用してアイデンティティ管理を設 計、 実装、 および配布する方法について詳細な情報を提供し ます。
- 『HP Select Identity コネクタ開発者ガイド』 カスタムコネクタを作成するための技術リ ファレンスです。
- 『HP Select Identity 外部コール開発者ガ イ ド 』 外部コールを作成、 登録、 使用する方法に ついて説明し ています。
- 『HP Select Identity インストールガイド』 使用できるすべてのプラットフォームと移行に 関する情報が含まれ、Web アプリケーションサーバーに Select Identity をインストールし、 セットアップする方法について説明しています。
- 『HP Select Identity Web Services 開発者ガイド』 SPML を使用して Web サービスリクエ ストを開発するための技術リファレンスです。
- 『HP Select Identity 新情報 (提供されている場合)』およびソフトウェアに付属する 『リリースノート』 - Select Identity に関して後で追加された最新情報が記されています。

# <span id="page-8-0"></span>2 Select Identity へようこそ

## <span id="page-8-4"></span><span id="page-8-1"></span>はじめに

Select Identity は、アカウントや権限のプロビジョニング、承認ワークフロー、管理権限の委 任、セキュリティポリシーの強制、およびレポート作成などの、アイデンティティ管理に関連し たタスクの簡素化および自動化を目的としています。

Select Identity は、アイデンティティ管理の方法としてサービスベースのアプローチを提供し、 アイデンティティ管理が組織内の現実のビジネスプロセスと一致するようにします。より高度に 抽象化されたアプローチを採用し、従来のロールおよびルールベースのアイデンティティ管理の 制限を緩和します。これにより、配布時間と管理コストの削減を実現し、スケーラビリティとセ キュリティを向上させることができます。

Select Identity を業務に取り入れるということは、デジタルアイデンティティの作成、保守、お よび終了を、人、プロセス、テクノロジによってサポートし、サービス、システム、アプリケー ションへのセキュアなアクセスをタイムリーに実現するということです。

## <span id="page-8-2"></span>Select Identity の機能

Select Identity は、プラットフォーム、アプリケーション、および企業間のユーザーアカウントお よび使用権のプロビジョニングと管理のプロセスを自動化します。Select Identity は組織内のビジ ネスプロセスを反映したアプローチを提供するので、アイデンティティ管理が簡素化されます。

Select Identity を配布することにより、ヘルプデスクの負荷と費用の軽減、迅速でエラーの少な いプロビジョニング、規制要件の確実な導守、および重要な業務データのセキュリティの強化を 期待できます。

## <span id="page-8-3"></span>Select Identity を使用する理由

産業から政府、教育から財務にいたるすべてのタイプの現代の組織は、ワークシェアリング、テ レコミュニケーティング、地理的に分散したチーム、共同事業などの増大するニーズに直面して います。さらに、顧客、パートナー、納入業者、および従業員の間での相互のやりとりを効率的 で生産的なものにするには、内部と外部の両方の情報にアクセスしなければならず、その中には 機密情報に属するものも含まれます。特定の課題に取り組むチームやタスクフォースはすぐに形 成されますが、任務を果たせばただちに解散するので、ニーズは個人の枠を超えたものになって います。

誰でも、またどの組織でも、企業または自分の属する環境の中で、新しいリソースを迅速に配布 し、変更に対応する必要性を経験したことがあるはずです。

新しいビジネス環境のサポート、入れ替わるユーザーの管理、ビジネスプロセスの急激な発展へ の対応は、より困難さを増しています。同時に、さまざまな場所からデータやサービスに自由に アクセスできるようになったため、セキュリティに対する危険性も増大しています。

説明責任およびコーポレー ト ガバナン スの透明性を求める関係者 ( 株主、 議員、 および業務監査 委員)の声も大きくなっています。効果的なセキュリティとアクセス手段の実装は、もはや単に 望ましいということでは済まなくなっているのです。これらは、企業の評判や財産をハッカーや 詐欺師か ら守 り 、会計疑惑、訴訟、および懲罰的規制などの事態を防ぐ ために必須の ものなのです。

大抵の場合、ネットワークを使った攻撃がネットワークの内側からも外側からも行われ、その巧 妙 さ と 、 潜在的な被害について気が付 く 人はいません。 特に、 頻繁な社員の配置転換、 人員整 理、強制的配置転換、会社合併などがあるところではこの傾向が強くなります。

一方、重要な リ ソース ( シ ステム、アプ リ ケーシ ョ ンおよび情報 リ ポジ ト リ ) へのア ク セス管理の 規模と複雑さを大きくすると、組織の効率と効果が妨げられます。当然、ユーザーにとって必要 なリソースへのアクセスに遅延が生じることになります。持ち主のいないアカウントなどの問題 が、知らない間に発生します。ユーザーは、パスワードを忘れたときに新しいパスワードを要求 する面倒よりも、むしろパスワードをメモしておき、システムの使用を避けるようになります。

結局は、業務マネージャ、IT 業務、コールデスクのスタッフは、単純に受け入れることのでき ない結果に直面します。つまり、ヘルプデスクに殺到する問い合わせは、取るに足らない問題、 最適とはいえないビジネスリソースの使用、潜在的なセキュリティ低下に関するものであふれて しまうのです。

### <span id="page-9-0"></span>問題への取 り組み

課題に対処するため、組織は包括的なアイデンティティ管理戦略を開発する必要があります。

多くの場合、企業の発展に伴って、複数の異なるシステムおよびプロセスが有機的に成長しま す。その時点で適切でも、規模に応じて拡張することができず、セキュリティ手段は確実性に欠 け、 ユーザー、 グループ、 リ ソースの数が増え る と複雑 さが指数関数的に増大し て し まいます。

アイデンティティ管理は、解決方法として重要になるとともに問題としても大きくなります。

問題の正しい答え、それは、真に効果的なアイデンティティ管理方法であり、それは次の5つの 必須要件を備えていなければな り ません。

• 識別 **(** または認証 と も呼ぶ **)**

<span id="page-9-1"></span>個人またはシステムのアイデンティティを明確にする機能。これによって電子資格証明が発 行され、信頼されます。これは、「自分が自分自身であること」を証明することです。

• 承認

個人またはシステムを、特定のアプリケーション、システム、およびサービスの使用権に関 連付ける機能。これは、ある何かへのアクセス権限を与えること、そしてそれ以外へのアク セス権限を自動的に拒否することです。

• アクセス

承認済みの個人、アプリケーション、およびシステムに、システムおよびサービスへの管理 されたアクセスを強制する機能。これは、ルータやファイアウォール上のアクセスコント ロールリストなどの単純なものから、権限管理インフラストラクチャといった包括的なもの にまで及びます。

• 説明責任

アイデンティティ管理システムへの変更をすべてドキュメント化し、すべての異常があれば 検出して解決し、監査要件に準拠させること。

#### • 順応性

組織、 組織のプ ロセス、 提携先、 人員の急速な変化を、 包括的で費用効果に優れた方法で簡 単にサポートする機能。

## <span id="page-10-0"></span>アイデンティティ管理へのアプローチ

すべてのアイデンティティ管理システムは、システムがアイデンティティ情報を編成して管理プ ロセスを実行するための枠組みを定義します。最も一般的なモデルは、ロールベースのアクセス 制御 (RBAC) で、ロールという概念を使用してユーザーと使用権を編成します。Select Identity は、サービスと呼ばれるより高度な抽象概念およびコンテキストと呼ばれる補足的な概念を採用 しています。

### <span id="page-10-3"></span><span id="page-10-1"></span>ロールベースのア クセス制御 (RBAC) について

<span id="page-10-2"></span>ロールベースのアクセス制御 (RBAC) は、アイデンティティ管理システムとして従来から使用さ れているモデルです。これは、もともと個別アプリケーション内のアクセス管理の問題を扱うた めに考え出されました。その後、アイデンティティ管理の領域を扱うように拡張されて、複数の アプリケーション、組織、およびビジネスプロセスにわたる管理フレームワークを提供するよう になりました。

高いレベルにおいて、RBACは状況に応じた柔軟なモデルを提供しています。ロールは、広範囲 の責任を扱うこともあれば、特定のタスクに焦点を置くこともあります。ロールは一般にロール 管理者によって定義されるもので、業務、および業務が複数のリソースに対してどのように実行 されるのかについての現実的な知識が要求 されます。

ジョブの機能が相対的に適切に構成され、静的である場合は、RBACは効果的なアイデンティ ティ管理を提供できます。しかし、大規模で非常に動的な組織では、管理可能で拡張可能な一連 のロールを設計することは困難です。

現代の企業では、1人のメンバーが単一のロールを持つことはまれです。品質保証マネージャが サポートエスカレーションチームの一員であると同時に、会社の慈善キャンペーンのコーディ ネータであることもあります。ジョブが変更された場合に、変更されるロールもあれば変更され ないロールもあります。RBAC ソリューションでは、このような変更に簡単に対応できないこと があります。

さらに、テキサスの「マネージャ」ロールを持つ人が、カリフォルニアの「マネージャ」のアク セス権のほとんどを持っているが、一部は持っていないということがあります。通常、ルールは 例外を処理し て問題を緩和する目的で確立 されます。 しか しルールは、 規定し て維持するのが難 しく、簡単にテストできるものではありません。

これらの理由で、純粋な RBAC ソリューションを企業の再編成または合併に適合させることは困 難で費用もかかることになります。システムが成長し変化するにつれてロールも増殖するという 性質があるため、ルールの変更や追加を行う際には、予測しない影響を避けることができません。

最後に、Sarbanes-Oxley 法などの現在のビジネス規制の遵守には、安全なインフラおよび強固 な監査機能が必要となります。純粋な RBAC ソリューションでこれらの問題に対応できるもの はほ とんどあ り ません。

## <span id="page-11-0"></span>Select Identity について

Select Identity は、サービス、そしてコンテキストという、アイデンティティ管理にとって中心と なるシンプルな 2 つのアイデアを取り入れています。これらのアイデアは、アイデンティティ 管理 につての新しい考え方を提供し、ほかのソリューションの能力を飛躍的に発展させるものです。

サービ ス と コ ンテキ ス ト について、 こ こではご く 簡単に紹介し ます。 詳細は本書の後半で説明し ます。

### <span id="page-11-5"></span><span id="page-11-1"></span>サービス

Select Identity では、サービスという概念を用いて、アイデンティティおよびアクセス管理をビ ジネスプロセスに対応させます。基本的に、サービスは従業員、顧客およびパートナーによって 使用されるプロセスとリソース (システム、アプリケーションおよび情報)を表します。

Select Identity では、サービスという概念を通して、ビジネスの作業項目をアイデンティティ管 理の組織的モデルに使用します。リソースは、サービス内に作成されます。電子メール、SAP、 LDAP、データベースなどの数多くのリソースを単一のサービスに関連付けたり、複数の異なる サービスで同一のリソースを共有したりすることができます。

会社の組織構造ではなくビジネスプロセスに従ってアイデンティティ管理タスクが編成されま す。その結果、ロールはサービスに従属したものになります。

このアプローチによって、企業のリソースおよびプロセスの動的な変化を、内部的にも外部的 も、より簡単に管理できるようになります。これによって、効率と利益が大きく向上します。

Select Identity が提供するサービ スの種類

- 業務サービス リソースと使用権へのアクセスを従業員、顧客、パートナーに提供するた めの標準サービス。
- 管理サービス 管理のためにユーザーに管理者ロールを割り当てるサービス。
- コンポジットサービス − 2 つ以上の類似するサービスを 1 つのコンポジットユニットに組み 合わせるサービ ス。

この3種類の中に、リソース、使用権、ワークフロー、ポリシー、その他のアイデンティティ管理 要素を 1 つのエンティ ティ にカプセル化する 個々のサービ ス があり ま す。各ユーザーの異なる ニー ズやアクセス権に対応するため、サービスを追加したり、既存のサービスを変更したりして、これ らの要素をさまざまにパーティション化またはグループ化することができます。

#### <span id="page-11-4"></span><span id="page-11-2"></span>コンテキスト

コンテキストは、ユーザーIDプロファイル内の特定の属性値に基づいてユーザーをグループ化 する動的な方法です。

たとえば、アイデンティティプロファイルに Residency という属性が含まれ、そこに従業員の 居住国が含まれる と し ます。 従業員は、 Italy、 China、 India、 あるいは Canada など、 属性値 に基づいたグループに分類されます。これらのグループのそれぞれがコンテキストです。

この属性値が変更されるとき (従業員が移動したときなど)、Select Identity はユーザーが現在 属しているコンテキストはどれかを確認します。新しいコンテキストの下でなにが承認されてい るかに基づいて、 ユーザーの リ ソースおよび使用権に適切な調整が加え られます。

<span id="page-11-3"></span>RBAC モデルに関しては、コンテキストによってアイデンティティをロールに動的に割り当てる ことが可能です。これは、強力な拡張です。サービスと結びついたコンテキストは、アイデン ティティ管理への強力で動的なアプローチとなります。

## <span id="page-12-0"></span>Select Identity の利点

Select Identity は、アイデンティティ管理ソリューションをあらゆる点で拡張するいくつかの重 要な利点を提供します。

<span id="page-12-5"></span>Select Identity によってセキュリティが向上し、規制への遵守が徹底されます。また、効率と生 産性が向上し、複雑な、または拡大したエンタープライズの管理コストが大幅に削減されます。 プロビジョニングに始まり、メンテナンスから終了までのアイデンティティのライフサイクル全 体を、1つの画面から簡単に管理できます。

Select Identity は、プラットフォーム、アプリケーション、さらに企業間での、ユーザーアカウ ントと使用権のプロビジョニングおよび管理のプロセスを自動化します。

アイデンティティ管理の中には時間の経過とともに現実に合わなくなるものがありますが、 Select Identity は変化に簡単に適応します。ユーザーのアイデンティティを使用権から分離する ことによって、Select Identity は2つの独立した問題が絡み合うのを回避しています。

サービ スの作成は 1 回限 り の作業で、 サービ スは簡単に適切なユーザーに対し て使用可能にする ことが可能です。さらに、サービスは修正が可能で、時間の経過とともに変化する条件に適応さ せる こ と ができ ます。

Select Identity は、比類のないユーザビリティとスケーラビリティを提供します。堅牢なワーク フロー管理、ユーザー自己サービス、監査機能、レポート作成、および委任管理機能とともに、 Select Identity は包括的なアイデンティティ管理ソリューションを提供しています。

## <span id="page-12-1"></span>Select Identity の機能

<span id="page-12-4"></span>Select Identity は、その洗練されたアイデンティティ管理機能により、単純性、標準化、モ ジュール方式、および統合性を提供します。これらの機能によって、大規模な、あるいはグロー バルな組織におけるアイデンティティ管理の複雑な問題を解決します。

- プロビジョニング 企業の情報システムに対するアカウントおよび使用権の作成、変更、 削除を自動化します。
- ワークフロー 必要な承認など、ユーザーのプロビジョニングに必要なプロセスを自動化 し ます。
- ユーザー自己サービス エンドユーザーは、単純な Web ブラウザインタフェースを介し て、サービスへのアクセスの開始、変更、および終了、パスワードの変更、パスワードヒン トの設定、アイデンティティに関する一般情報の更新を行うことができます。
- 管理の委任 業務部門、顧客、およびパートナーの複数階層間で管理権限を委任すること ができます。
- パスワードおよびプロファイルの管理 パスワードポリシーを定義して強制することがで きます。異種情報システム間で、パスワードおよびユーザープロファイル情報を管理、同期 化および分配することができます。
- <span id="page-12-3"></span><span id="page-12-2"></span>• 監査およびレポー ト 作成 - Select Identity は、 Sarbanes-Oxley 法およびその他の規制基準 への準拠を達成するための基盤としてセキュアなインフラストラクチャを構築します。ま た、Select Identity はアクションおよびユーザーアカウントアクティビティに関する標準化 されたレポー ト 作成を提供し ます。 HP Select Audit と と もに使用する こ と に よ って、 文書 への適合を迅速に達成することができます。
- スケーラブルで柔軟 大きなワークロードも正常のペースで処理します。
- ユーザーのインポート − 既存のユーザー、プロファイル情報、および使用権をインポート し ます。
- 拡張性のあるコネクタアーキテクチャ 現在および将来の IT 環境との接続性を保証します。
- 可変の使用権 ロールまたはルールを増やさずにロールベースの使用権割り当ての例外を 処理し ます。
- 変更管理 ビジネスのスピード、および技術の変化に合わせてアイデンティティ管理の変 更を実装し ます。
- 業界標準ベース 企業内のシステムと技術との相互運用性を保証 Select Identity は、完 全な J2EE アプリケーションであり、多くのディレクトリサーバー、主流となっているいく つかのオペレーティングシステム、一般的に使用されているデータベースサーバー、ビジネ ス統合ツール、および Microsoft Exchange Server とともに動作します。また、PeopleSoft、 SAP、その他のエンタープライズアプリケーションとも連携します。サポートされているプ ラットフォームおよび統合アプリケーションの現在のリストについては、HP の担当者にご 確認ください。
- 同期化 インフラストラクチャ全体でアイデンティティデータの同期を維持します。
- **Web ベースアクセス 本書で説明している主要なユーザーインタフェースとともに、ユー** ザーは Web サービスの Web ベースインタフェースを使用できます。詳細については、『HP Select Identity Web サービス開発者ガイド』を参照してください。

## <span id="page-13-0"></span> $\overline{\Phi}$ 用シナリオ : 概要

<span id="page-13-2"></span>最も基本的なレベルにおいて、Select Identity ではどのようなロールでもサービスモデルにマッ ピングできるので、一般の RBAC ソリューションの機能と同じように動作します。

ただし、Select Identity ではロールの変更に簡単に対応でき、それと同時にプロセスの変更とそ の変更の委任を行うことができます。これは、多くの比較的速度の遅いロールベースアクセスの 問題を軽減し ます。

最初は、単純なロールベースモデルを配布するように決定します。時間の経過とともに、必要に 応じてより最適なまたは複雑なモデルへ簡単に移行したり発展させたりすることができます。 サービスモデルに動的でコンテキストベースのロール割り当てを組み合わせることで、驚異的な 柔軟性が得られます。

さ らに、 Select Identity には、 単に ロールだけでな く 、 すべての機能にわたって広範な委任を実 現する機能があり、ビジネスプロセスを動的にスケーリングすることができます。サービスは個 別に管理でき、特に、サービスおよびロールの所有権を委任できます。これにより、ビジネスま たはビジネスプロセスの部分をより詳細に管理し、他の部分はより一般的なモデルに置いた状態 から始めることができます。

<span id="page-13-3"></span>このセクションの残りの部分では、いくつかの Select Identity の可能性を示すシナリオの概要 を説明し ます。

### <span id="page-13-1"></span>新規ユーザー

<span id="page-13-4"></span>組織に新しい従業員が加わるときには、必ず数多くのプロビジョニングアクションが発生しま す。たとえば、新しい従業員の電子メールアドレスと Windows アカウントを割り当て、賃金お よび福利厚生システム、従業員ポータルなどへのアクセス権を与える必要があります。リストは 長 く て複雑な ものにな り ます。

新規ユーザーを追加する場合は、できるだけ速く、かつ効率的に必要なプロビジョニングを終了 し、ユーザーが生産的な活動を開始できるように、また IT に過剰な負荷を掛けないようにしな ければなりません。しかし、多くの組織では、新規ユーザーを追加するときに、すべての詳細を 説明する こ と に労力を費やし ます。

Select Identity を用いると、プロセス全体を自動化することができます。ユーザーアカウントの 作成、パスワードの生成、複数のリソースへのアクセスのプロビジョニングは自動的に処理さ れ、すべての必要なアクションおよび承認は正しい順序で効率的に行われます。

### <span id="page-14-0"></span>ユーザーの移動

<span id="page-14-5"></span>時間が経つと、ユーザーは別の組織、場所、またはジョブに移動します。このシナリオは、多く の組織で、個人ユーザーとグループの両方に適用します。

ユーザーが移動するときは、それまでのすべての使用権が移動先の組織でも有効かどうかを確認 し なければな り ません。 不要になった使用権は、 遵守の目的のために削除し ます。 生産性を維持 するには、新しい状況でできるだけ速くユーザーをプロビジョニングすることが必須となります。

ほとんどのアイデンティティ管理ソリューションでは、ユーザーまたはユーザーグループの移動 に対応することは、すべての使用権を正しく更新するためのコーディングを必要とする複雑な業 務になります。この状況は、たとえば単にユーザーの場所が変わるだけといった、組織上の構造 とは関係がない変更の場合にはさらに複雑になります。

Select Identity のアプローチは組織の階層を必ずしも反映したものではないので、動的な実装を 配布するのは比較的簡単です。ユーザーは、コンテキストを通じて自動的にロールに割り当てら れます。たとえば、ユーザーが新しいロケールに移動すると、ユーザーの人事レコードの変更を もとにアクセス権限の変更が行われます。

## <span id="page-14-1"></span>アカウントの終了

<span id="page-14-3"></span>さらに時間が経つと、組織内のメンバーは広範囲のリソースへのアクセスを獲得します。しばし ば、 これ らの リ ソースは地理的に分散し てお り 、 会社内の複数サブユニ ッ ト の管理下にあ り ます。

ユーザーが組織を去るときに、そのユーザーに関連するアカウントと使用権をすべて識別して終 了することは簡単ではありません。このような「持ち主のいないアカウント」の存在を発見して 解決するのは難しく、重大な脆弱性へとつながります。

Select Identity を使用していれば、ユーザーを終了するときに、そのユーザーの使用権を自動的 に破棄し、使用していたアカウントを任意に無効にしたり削除したりできます。

また、終了処理をスケジュールすることもできます。たとえば、契約社員をシステムに追加した ときは、契約期間に対応した終了日をすぐに作成できます。これには、契約社員の電子メールア カウント、データベースアカウント、その他の許可されているすべてのアカウントの終了が含ま れます。これは、持ち主のいないアカウントが原因で発生するセキュリティ上のリスクを未然に 防ぎ ます。

### <span id="page-14-2"></span>合併および買収

<span id="page-14-4"></span>企業には、独立したビジネス単位の統合や買収が必要な場合があります。

買収または合併される会社の従業員は、それまでのリソースの多くに引き続きアクセスしたり、 ビジネスプ ロセス を継続し て使用し た り する必要があ るか も しれません。

さらに、買収に適応するため、親会社のプロセスの変更も実装する必要があるかもしれません。

管理システムが初期の配置から会社内の新しいグループへと拡張される場合に、同じシナリオが 適用されるので、既存のサービスとリソースにアクセスできます。

従来のアイデンティティ管理システムを使用する場合、既存の組織と一貫性のある方法で新しい 組織を実装し、新しいグループのために必要なカスタマイズを行うのは非常に大掛かりな作業に なります。新しいロール、ルール、ワークフロー全体を定義、実装、およびテストしなければな り ません。

Select Identity では、これらの管理オブジェクトの定義をサービスという単一のエンティティに グループ化し ます。 既存のサービ スの複製を元に新しいサービ ス を作成し、 特定の状況に従って カスタマイズすることができます。その後、新しいユーザーの一括ロードを介して新しいサービ スにデータが入ります。Select Identity は、各ユーザーに必要なすべてのプロビジョニングアク ションを自動的に計算して適用します。

買収された会社またはビジネス単位は親会社に統合されているので、既存のプロセス、ワークフ ローなどは類似していることが予測できます。ワークフロー承認や使用権、または買収されたリ ソースの追加といったアイテムにわずかな変更を行うことによって、Select Identity は新しいグ ループをすぐに適応 させます。

### <span id="page-15-0"></span>リ ソースの変更

<span id="page-15-3"></span>リソースを追加、更新または使用停止にする場合、または1つまたは複数のビジネスプロセスに よ って使用または共有されている既存の リ ソース を変更する場合は、 その変更の結果をすべて明 らかにすることは困難です。その変更が既存のワークフロー、ロール、ルール、およびフォーム にどのように影響するかを知る必要があります。これは、ロールおよびルールをリソースに関連 付ける必要があるときに、特に言えることです。

これらすべてのアイデンティティ管理オブジェクトをリンクする方法、およびオブジェクトの関 係を管理する方法が必要です。変更によるすべての影響を認識していないと、費用や時間のかか る問題に遭遇し、 作業の進行が妨げ られる こ と があ り ます。

サービスには、サービスに関連するリソース、使用権、ワークフロー、ポリシー、およびその他 のアイデンティティ管理要素のすべてがカプセル化されているので、計画されたリソース変更の 影響をすぐに確認することができます。

新しい リ ソースに対し Select Identity でまだ定義 されていない新しい属性が必要な場合

- 属性を追加し ます。
- リ ソース属性に属性をマ ッ ピ ング し ます。
- サービスへ属性を追加します。
- 新しい属性を含むように関連するフォームを変更します。

### <span id="page-15-1"></span>使用権の変更

<span id="page-15-2"></span>通常、リソースを変更するには、任意または直接的にユーザーに割り当てられる使用権を変更す る必要があります。これは多大な労力を必要とし、時間もかかり、エラーが発生しやすいプロセ スです。

Select Identity では、コーディングの労力なしに即座に任意の使用権を追加することができます。 Select Identity は、オプションおよび必須の属性に基づいて自動的にフォームを生成します。

リソース変更中の使用権の管理には、Select Identity の 2 つの基本ステップがあります。

1 リソースの定義内に新しい属性を追加する。

2 サービ スのルー ト サービ ス ロール内に固定および任意の使用権を指定する。 ( サービ ス ロー ルの詳細については後述し ます。 こ こでは、 サービ ス ロールがサービ スの一部または全部の 使用権を持っていることを覚えておいてください。)

サービ スの固定および任意の使用権は、 サービ ス階層全体を通し て継承 されます。

必要に応じて従属するロールにさらにカスタマイズを加え、それらのロールに固有の要件を処理 することができます。フォームは自動生成され、サービス固有のものになります。

### <span id="page-16-0"></span>複雑で動的な環境の管理

多 く の場合、 ユーザーの編成は、 会社の組織図に描かれている もの と は異なった階層に従います。

<span id="page-16-1"></span>今日の市場に出ているほとんどのソリューションは、配布の開始時点で定義された1つの階層に RBAC を合わせます。これは、既存のディレクトリ配布または人事モデルにもとづく基本的な組 織階層です。また、抽象的なロールまたはルールを介したカスタマイズにより例外を処理してい る可能性もあります。この場合、初期の段階で潜在的に迅速な配布を行うことができますが、組 織が異なる階層を管理する必要があるときに、問題が顕在化します。

<span id="page-16-3"></span>純粋な RABC ソリューションでは、ロール階層はしばしば単一モデル ( 通常は組織の階層) に密接 に結合されています。このような密結合はロールの価値を制限することになります。それは、場 所、 役職、 ま たは部署と いった他の属性に基づいてロ ール階層を定義する こ と が難し いから です。

他の階層を多くのルールを使用して作成することは可能ですが、コストが高くなり、結果として 複数の一貫性のない階層になってしまうことがあります。

Select Identity は、 企業がユーザーの編成を行 う のに採用する方法 ( 場所、 職務、 組織、 または その他の方法 ) に関わ らず、 1 つの一貫し たサービ ス階層を使用し ます。

<span id="page-16-2"></span>Select Identity では、特別なコーディングやプログラミングを使用せずに、複数の異なる階層 を、場所、部門、職務などのコンテキスト属性に基づいて簡単に作成できます。また、異なる階 層に基づ く 委任モデルを簡単に配布する こ と もでき ます。

# <span id="page-18-2"></span><span id="page-18-0"></span>3 Select Identity のサービスベースモデル

<span id="page-18-6"></span><span id="page-18-4"></span><span id="page-18-3"></span>この章は Select Identity の最も重要な概念であるサービスに重点を置いて説明します。

この概念は Select Identity 以外のアイデンティティ管理ソ。リューションにはないもので、こ の概念を理解することが配布を成功に導く鍵となります。RBAC など、他のアイデンティティ管 理モデルの概念および方法論を身に付けた方にとって、Select Identity について学習すること は、価値のある挑戦といえます。

## <span id="page-18-1"></span>なぜサービスなのか

<span id="page-18-5"></span>組織に属する人は、種類の違うさまざまなビジネスプロセスおよびサービスに従事しています。 以下に例を示し ます。

- 従業員は、 賃金および福利厚生サービ スにア ク セスする必要があ り ます。
- 会社の会計係は、財務情報および関連するアプリケーションにアクセスする必要があります。
- マネージャは、従業員の実績レコードを更新できる必要があります。

各サービ ス またはプ ロセスは、 固有の使用権を必要 とする アプ リ ケーシ ョ ン または他の リ ソース を使用します。これらの使用権は、しばしばユーザーの特定のニーズに特有なものです。新しい ユーザーのプロビジョニング、または新しいサービスの投入には、複数の新しい関係と、場合に よっては新しい例外ルールセットの追加作業が含まれることがあります。これらのタスクは、エ ラーやセキュリティ上の過失を招く可能性が高く、通知メッセージの内容が疑わしいために混乱 が発生する傾向があります。

Select Identity のサービスベースモデルでは、アイデンティティとアクセスの管理をビジネスプ ロセスに合わせます。そのため、組織の内部および外部のリソースにアクセスするすべてのユー ザーおよびその使用権の管理が非常に簡単にな り ます。

Select Identity で定義するサービスとは、1つのエンティティに関連するリソース、使用権、 ワークフロー、ポリシー、およびその他のアイデンティティ管理要素をすべてカプセル化したも のです。この高度の抽象化によって、ドメインに固有の複雑な関係を管理するジョブが大幅に単 純化されます。

<span id="page-18-7"></span>サービスベースモデルでは、従業員の昇進など、ルーチン化された変更処理は簡単に行うことが できます。さらに重要なのは、部署の立ち上げ、分割、または部署の統合など、より難しい問題 への対応が簡単になるということです。最も注目すべきは、Select Identity のサービスベースモ デルでは、会社の吸収合併のような非常に重要で大きなタスクにも、移行の促進と単純化を可能 にするツールによって対応できるということです。

## <span id="page-19-0"></span>サービスの 3 つのポイン ト

サービスについて理解するためには、以下の3つのポイントがあります。

- <span id="page-19-4"></span><span id="page-19-3"></span>• システム、プロセス、およびアプリケーションが**サービス**を構成します。
- <span id="page-19-5"></span>• ユーザーは、高度な論理コンテキストを構成します。
- サービスへのアクセスは、サービスロールによって制御されます。

## <span id="page-19-1"></span>サービスについて

<span id="page-19-6"></span><span id="page-19-2"></span>RBAC ソリューションでは、ロールが中心的な概念となります。ロールは、ユーザーのグループ を、適切なリソースの使用権にリンクします。リソースは、それらの使用を制御するアイデン ティティ情報を記録して使用するシステムやアプリケーションなどです。

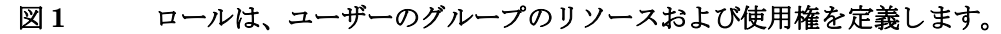

<span id="page-19-8"></span>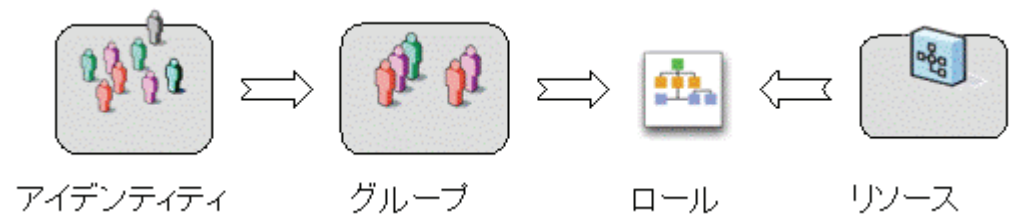

Select Identity では、サービスが中心的な概念となります。サービスは、ユーザーのグループを 適切なリソースの使用権にリンクします。

#### 図 **2** サービ スは、 ユーザーのグループのための リ ソースおよび使用権を定義し ます。

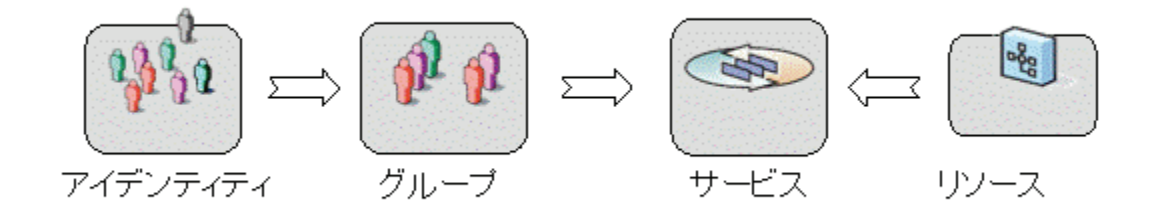

相違は、モデルの持つ強力さです。

サービスを RBAC スタイルのロールに直接マッピングすることは可能でも、それほど有用では ありません。そのようにしても、モデルに大きな違いは見られないでしょう。しかし、サービス の概念には、ロールでは利用できない多くの機能が含まれています。

<span id="page-19-7"></span>サービ スには、 次の よ う に多 く の管理機能が組み込まれています。

- ワークフローー 承認、プロビジョニング、およびユーザー登録
- フォーム -ユーザー属性の入力
- ポリシー ーセキュリティ、除外、およびパスワード設定の定義
- 通知 警告、 更新、 および検証

図 **3** サービ スには、 ア イデンテ ィ テ ィ 管理の重要な考え方が取 り 入れ られています。

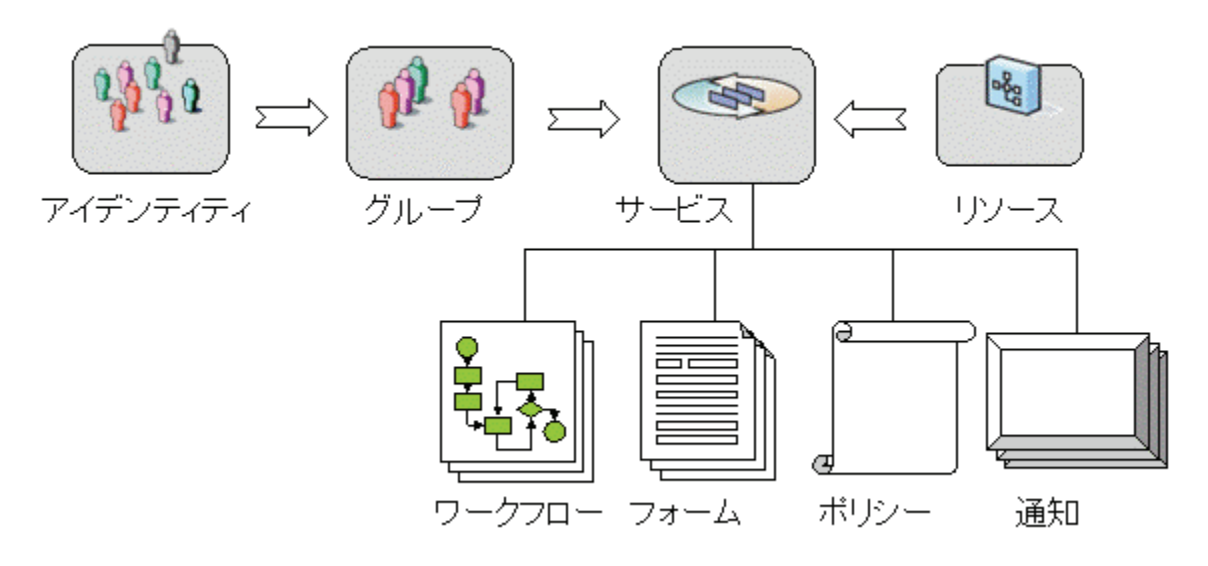

サービスには、異なるリソースをいくつでも含めることができます。

- データベース
- ディレクトリ
- アプリケーション
- Web サービ ス
- メ ッセージングシステム
- オペレーティングシステム
- ポータル
- ネットワークデバイス
- ロールベースのセキュリティシステム
- 非デジタルコンポーネントに対してもヘルプデスクのチケットが生成されるので、IT 部門の スタッフはプロビジョニングを手作業で行うように指示されます。

#### 図 4 単一のサービスに関連付けられた複数のリソース。複数のサービスでリソースを 共有することができます。

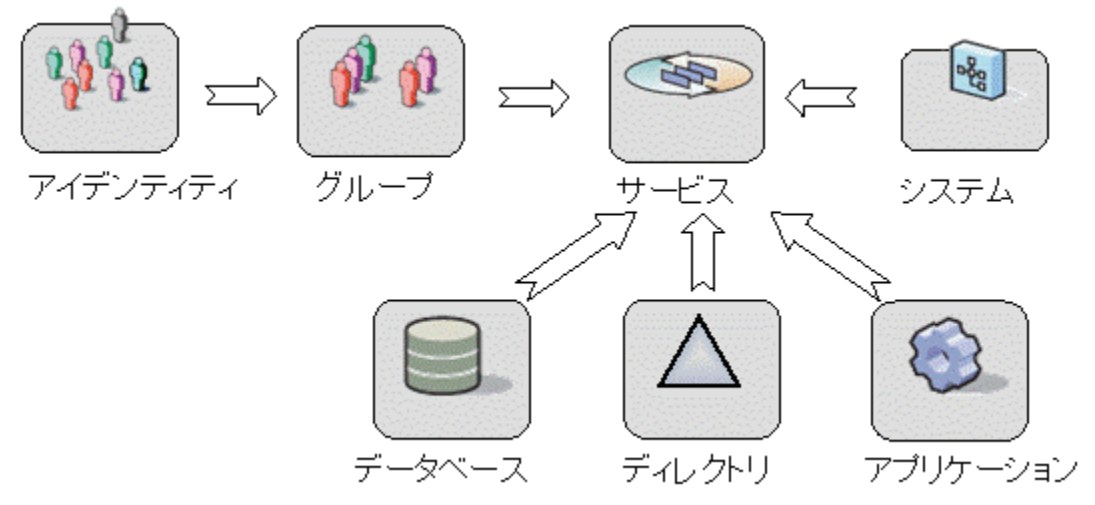

次の図では、ある大規模な例を使ってこれらのポイントを説明します。これは、大規模な組織で の典型的な受注およびフルフィルメントのプロセスを示しています。Select Identity では、サー ビスベースの管理内で、グループ、ロール、およびリソースを緩やか (密にではなく)に結合し ています。緩やかな結合とは、さまざまなユーザーグループまたはロールが、高度の抽象化、す なわちアイデンティティプロビジョニングサービスで結合されていることを意味しています。 の例では、サービスは「受注およびフルフィルメント」アイデンティティ管理サービスと呼ば れ、ビジネスプロセスを正確に反映しています。

#### 図 **5** 典型的な 「受注およびフルフ ィ ル メ ン ト 」 ア イデンテ ィ テ ィ 管理サービ ス

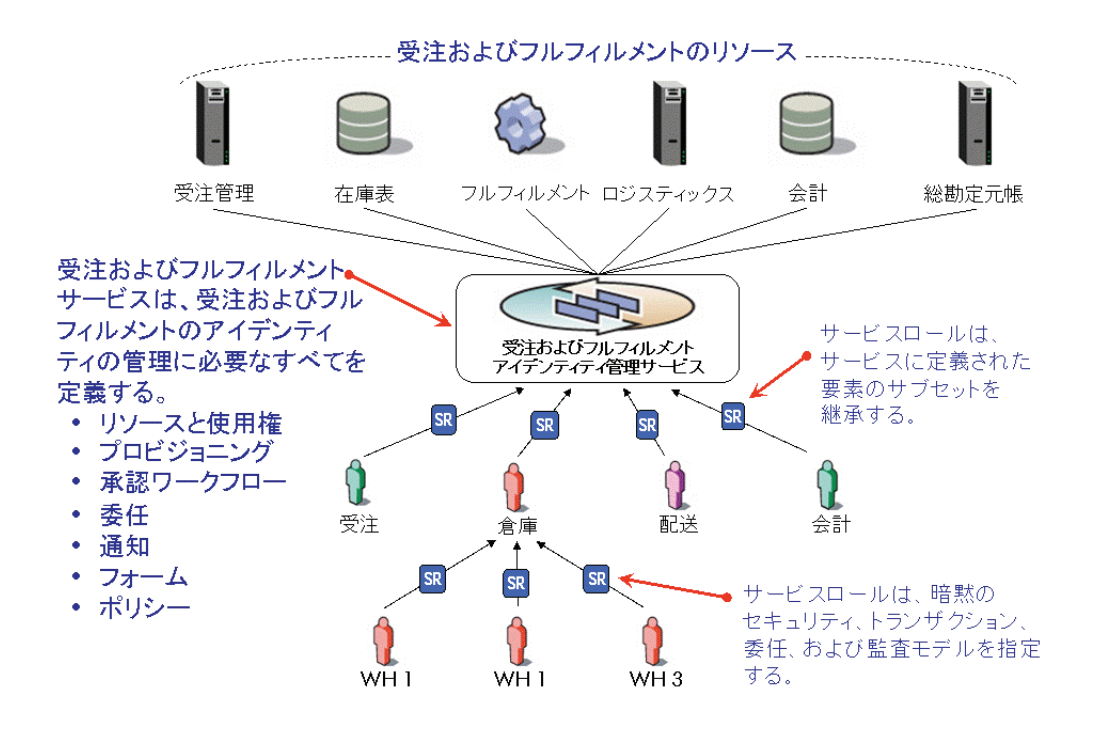

ユーザーグループは、「受注およびフルフィルメント」アイデンティティ管理サービスを通じて 間接的にリソースへアクセスします。そのため、新しい倉庫作業者は、「受注およびフルフィル メント」アイデンティティ管理サービスへのアクセスに登録し、続いて倉庫での業務を実行する ために必要なすべての使用権がプロビジョニングされます。また、出荷代理店もサービスへのア クセスに一度登録しますが、プロビジョニングと制御は別のサービスロールを使用して行われま す (24 ページの「サービスロールについて」を参照してください)。

各サービスロールは、「受注およびフルフィルメント」サービスの機能のサブセットを使用し、 それぞれが異なる使用権、ワークフロー、ポリシーなどを持っています。

このモデルの大きな利点は、「受注およびフルフィルメント」アイデンティティ管理サービスが、 すべてのリソースと使用権、すべてのプロビジョニングと承認ワークフロー、委任オプション、 通知、フォーム、およびポリシーの定義をそのサービス内にすでに持っていることです。

これにより、変更を簡素化するシステムが作成され、変更管理の一貫性が保証されます。

このアイデンティティ管理サービス内に新しいサービスロールを定義するのは簡単です。IT部 門のスタッフや専門のセキュリティ管理者を置く必要がなく、新しいロールまたはルールの定義 を理解し てテ ス ト する ためのモデル作成ツール も必要あ り ません。

<span id="page-21-0"></span>また1つのユニットに複数のサービスを組み合わせるために Select Identity のコンポジット サービス機能を使用できます。コンポジット サービスを作成し、複数の共通の属性を更新する ために 1 つのワークフローで 1 つのリクエストを使用する機能を提供することにより、サービス 登録のプロセスを簡素化できます。

たとえば新しい従業員が5つの異なるサービスで登録を必要としている場合、5つのサービスを 含むコンポジット サービスを作成できます。個別のサービスを登録するのではなく、従業員は 1 つのコンポジット サービス リクエストとワークフロー承認を通じて 5 つのサービスに登録で きます。

#### 図 6 コンポジットサービス

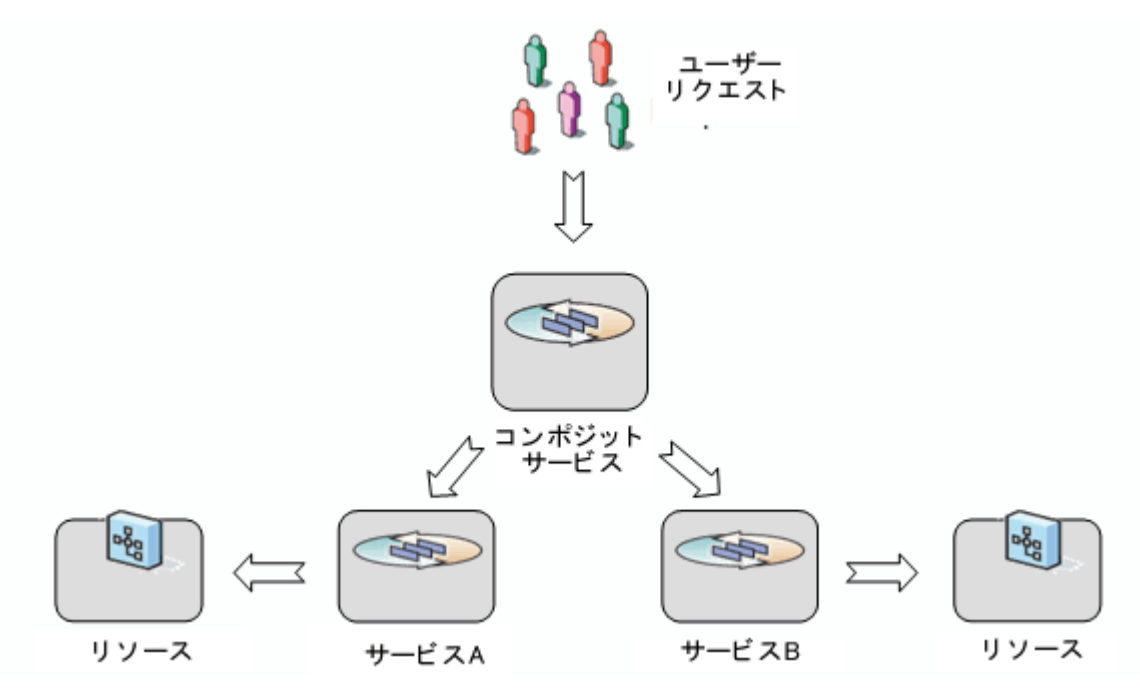

## <span id="page-22-0"></span>コンテキス トについて

<span id="page-22-1"></span>コンテキストは、選択したアイデンティティプロファイルの属性値に基づいて、ユーザーの論理 的なグループを定義します。ユーザーのコンテキストへのメンバーシップ (またはコンテキスか らの除外)は、ユーザーのコンテキストアイデンティティプロファイルの属性値に依存します。

ある個人がコンテキストのメンバーかどうかを判断するため、Select Identity ではユーザーのア イデンティティプロファイル内のコンテキストの属性値を、そのコンテキストに定義されている 値と比較します。一致すれば、そのユーザーは事実上そのコンテキストのメンバーです。

たとえば、サービスを利用するユーザーの国によって変化する給与計算サービスを考えてみま す。従業員の Country 属性に依存する、イギリス、インド、および中国のコンテキストを作成 します。この例では、従業員の Country 属性がコンテキストを決定します。最終的に、ユー ザーがア ク セスで き る リ ソースおよび使用権が決定 されます。

属性に基づいてコンテキストのメンバーシップを割り当てることによって、アイデンティティプ ロファイルへの変更を行うとサービス内のアイデンティティのコンテキストも変更されるように なります。つまり、新しいコンテキストに基づいて、ユーザーには異なるリソースのセットと使 用権へのアクセスが許可されます。

コンテキストは階層的な構造にすることもできます。たとえば、運送業者のサービスでは、 Driver という親コンテキストを定義し、その下に Long-Haul と Local ドライバのための異な る子のコンテキストを定義します。コンテキストのメンバーは、コンテキストに固有のワークフ ロー、通知、属性、およびリソースを共有します。

ユーザーのコンテキストは、最終的に、ユーザーのコンテキストに関連付けられている Long-Haul Driver などのサービスロールに基づいて、ユーザーが受け取る権限とアクセス権を 決定し ます。

## <span id="page-23-0"></span>サービスロールについて

サービスは、そのリソースとして特定のシステムおよびアプリケーションを識別し、コンテキス ト属性の値に基づいてコンテキストグループユーザを識別します。ここでコンテキストのメン バーは、 特定の使用権を使ってそのサービ ス内の リ ソースにア ク セスする必要があ り ます。

<span id="page-23-3"></span>コンテキストのメンバーをサービス内の特定の使用権にリンクするのがサービスロールです。つ まり、サービスロールはさまざまな管理者およびユーザーのアクセス権を統制するための制御点 となります。

コンテキストの概念をサービスロールと組み合わせることにより、Select Identity は、ビジネス プ ロセスの変更に適応する強力な機能を発揮し ます。

<span id="page-23-2"></span>サービスを定義するとき、そのサービスのサービスロールの階層を定義することが重要な手順の 1つになります。サービスロールには、それぞれ固有の目的があります。サービスロールは、そ のメンバーに対してサービスのリソースへのアクセスを提供し、それらのリソースの特定の使用 権を許可します。ルートの配下にあるサービスロールの各層は、ルートを継承します。

<span id="page-23-1"></span>固定属性の継承は加法的であ り 、 子は常に親の属性を継承し、 さ らに子レベルで定義 される追加 の固定属性を取得します。オプション属性の継承は、減法的です。すなわち、子レベルでオプショ ンとなるものは、親レベルで指定されたオプション値のサブセットでなければなりません (潜在 的にはまったく同じオプション値となることもあります)。

サービスロールの階層は、異なる企業や場所でサービスを共有するための安全な方法を作成しま す。 コ ンテキ ス ト を使用し て、 さ まざ まな会社または場所にわたってだれがどのユーザーを管理 できるのかを決定できます。

[図](#page-24-0)7は、単純なサービスロール階層を示しています。

<span id="page-24-0"></span>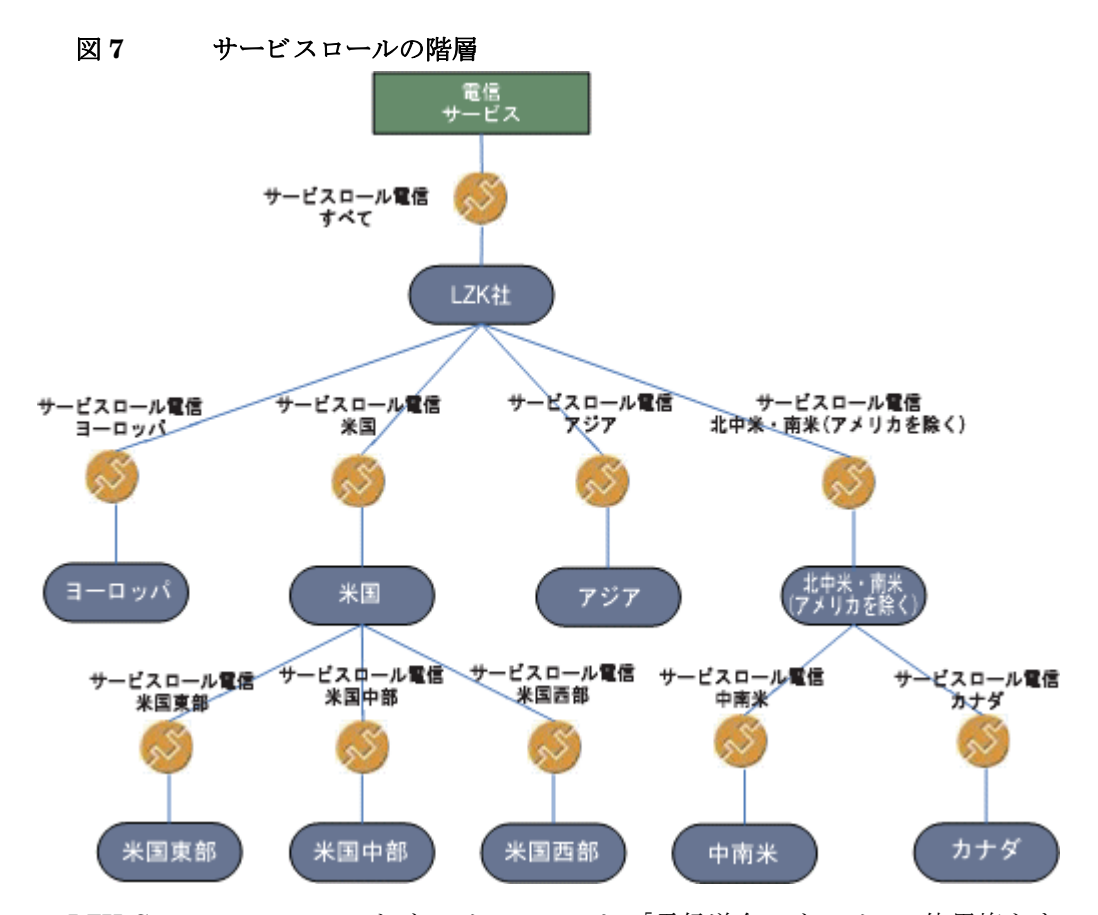

<span id="page-24-2"></span><span id="page-24-1"></span>LZK Corporate でのルートサービスロールは、「電信送金」サービスの使用権をすべて定義して います。階層の下位レベルが親サービスロールから継承します。しかし、それぞれの子には、よ り制限されたオプションの使用権、親にはない使用権、および親と同一の固定の使用権がありま す(詳細については、29ページの「固定の使用権とオプションの使用権」を参照してください)。

このような階層によって、組織内の実際のサービスロールを表現することができます。また、親 に許可されていない使用権は子にも許可されないので、このような階層はロールのプライバシー とセキュリティも保護します。

# <span id="page-26-0"></span>4 Select Identity の中心的な概念

前の章では、 Select Identity の全体像 と基本的な構造を理解するのに役立つ知識体系について説 明しました。

この章では、これまで紹介してきた多くの概念についてさらに詳細に解説します。特に、この章 では次の概念についてさらに深く掘り下げます。

- サービス、サービスロール、およびコンテキスト
- 30ページの[「管理ロール」](#page-29-0)
- 32ページの「リソース管理」
- 33ページの「ワークフロー管理」
- 34 ページの [「設定の承認」](#page-33-0)
- 34ページの[「ユーザー管理」](#page-33-1)
- 38ページの「リクエストステータス」
- 38 ページの「セキュリティ管理および監査レポート作成」
- 39ページの[「設定の複製」](#page-38-0)

## <span id="page-26-1"></span>サービス、サービスロール、およびコンテキスト

第3章「Select Identity のサービスベースモデル」では、Select Identity の**サービス**、**サービス** ロール、およびコンテキストという用語およびその概念について紹介しました。これらは、 Select Identity の中で最も基本的で重要な概念です。

## <span id="page-26-2"></span>サービス

<span id="page-26-3"></span>Select Identity では、サービスは現実のビジネスプロセスまたはサービスに直接対応していま す。単一のオブジェクトでは、サービスは実際のサービスに関係するすべてのアイデンティティ 管理要素をカプセル化します。

- リ ソース
- 使用権
- ワークフロー
- ポリシー
- プロビジョニング
- 委任
- 通知
- フォーム

たとえば、カスタマサポートというサービスがあり、カスタマリレーションシップマネージメン トや Internet のサポートポータルシステムなど、ヘルプデスクに関連するアイデンティティ管 理コンポーネントがすべて含まれているとします。

### <span id="page-27-0"></span>サービスロール

<span id="page-27-3"></span>サービ ス ロールは、 Select Identity の抽象概念で、 ユーザーの論理グループが Select Identity サービ スの使用権のサブセ ッ ト にどのよ う にア ク セスするのかを定義し ます。 た と えば、 Sales サービ スは、 East、 Central、 West の 3 つのサービ ス ロールがあ り ます。 これらのサービ ス ロールは さ らに分割する こ と もで き ます。 た と えば、 サービ ス ロール West には、 Northwest お よび Southwest という2つの下位サービスロールが含まれることがあります。サービスに含め る こ と のでき るサービ ス ロールのレベル数に制限はあ り ません。

サービスには、一般にさまざまなユーザーが、それぞれ異なる方法でアクセスします。たとえ ば、 倉庫主任 と会計係はま った く 異な るニーズに よ って 「受注処理およびフルフ ィ ル メ ン ト 」 サービ スにア ク セス し ます。 これらの異な る ニーズには別々のサービ ス ロールが必要です。

サービスロールは、サービスのユーザーに対して、ユーザーのコンテキストに関係するすべての ものへのアクセスを与える安全なフレームワークを作成します。サービスのさまざまなユーザー の要件を満たすサービスロールを定義および作成する必要があります。

サービスロールを作成するときは、そのサービスロールに関係するワークフロープロセスおよび 通知ポリシーを割り当てます。それぞれのサービスロールには、それ自身の使用権のセットを与 えることができます。これはサービスに定義された使用権のサブセットです。また、サービス ロールの下のサービスにアクセスするユーザーに対して固定された属性を定義できます。

<span id="page-27-4"></span>サービスロールは階層構造になっています。最上位レベル、つまり「ルート」のサービスロール は使用権の全セットを定義します。階層の下位レベルは、ルートサービスロールを継承します。 それぞれの子には、その親よりも制限されたオプションの使用権、および親と同一または親より も多くの固定の使用権があります。これは、さまざまなユーザーや地理的に離れた場所、または 異なる会社の間でサービスを共有するための安全な方法となります。

しかし、単にサービスロールを定義するだけでは十分ではありません。各サービスロールをその 対象ユーザーに関連付けるしくみが必要です。

## <span id="page-27-1"></span>コンテキスト

<span id="page-27-2"></span>Select Identity のコンテキストは、特定のサービスロールを使用して特定のサービスにアクセス できるユーザーの論理グループです。コンテキストは、2つの重要な機能を提供します。

● まず、コンテキストはプロファイル内の識別属性を共有するユーザーのグループを定義します。

た と えば、 「福利厚生」 サービ スに、 「US Employees」、 「Argentina Employees」、 および 「Japan Employees」 と い う コ ンテキ ス ト があ る と し ます。 それぞれのグループは、 プ ロ フ ァ イルの 「CountryOfResidence」 属性に対する特定の値を共有する従業員で構成 されます。

「受注処理およびフルフィルメント」サービスには、「Warehouse」および「Accounting」 というコンテキストを定義します。コンテキストのメンバーはプロファイル内の「Job Title」 属性の値に従って割 り 当て られます。

Select Identity 管理者は、ユーザーのグループをコンテキスト属性値で管理します。

● 次に、コンテキストはそのメンバーを1つまたは複数のサービスロールにリンクします。

それぞれのコンテキストには、サービスロールが1つ割り当てられています。これは、サー ビスのユーザーがあるコンテキストのメンバーとして識別されたとき、そのユーザーは、コ ンテキストに割り当てられたサービスロールに基づいてサービスにプロビジョニングされる こ と を意味し ます。

要約すると、ユーザーがサービスに割り当てられるとき、ユーザーがどのコンテキストに属する かは、アイデンティティ属性によって判断されます。コンテキストは、どのサービスロールをそ のメンバーに適用するかを決定します。

つまり、ユーザーがサービスに登録するとき、ユーザーは、そのコンテキスト属性に基づいて サービ ス内の リ ソースの適切な使用権を自動的に取得し ます。

後日、ユーザーの属性が変更される場合があります。たとえば、ユーザーが 「CountryOfResidence」属性に基づいてコンテキストメンバーシップを決定するサービスのメン バーだ と し ます。 ユーザーが別の国に移住し た場合、 この属性の値は変更 されます。 Select Identity は、元のコンテキスト内のユーザーのメンバーシップを自動的に終了し、新しい 「CountryOfResidence」に基づいてユーザーを別のコンテキストのメンバーにします。ユーザー は、そのコンテキストのサービスロールに適したアクセスを自動的に取得します。

> コンテキスト変数の指定にワイルドカードを使用する方法については、『HP Select Identity 管理者ガイド』を参照してください。

### <span id="page-28-1"></span><span id="page-28-0"></span>固定の使用権とオプシ ョ ンの使用権

<span id="page-28-3"></span>使用権は、ユーザーに許可されるリソース権限を抽象化したものです。使用権はリソースに固有 で、アカウント ID、ロールメンバーシップ、グループメンバーシップ、アクセス権および特権 などがあります。使用権はまた、特権、権限、またはアクセス権とも呼ばれます。

Select Identity では、サービスロールに基づいて使用権のセットを提供します。使用権には、固 定のものとオプションのものがあります。

サービ ス ロールは、 サービ ス ロールが作成されたサービ スに属し ます。 任意のサービ ス ロールで 使用できる使用権は、サービスレベルまたは属性レベルで定義されます。サービスロールは、 サービスに属する1つまたは複数の使用権を割り当てることができますが、サービスに属さない 使用権を割り当てることはできません。言い換えると、あるサービスロールのレベルで使用でき る使用権は、 親のサービ ス ロールまたは属性で厳密に規定 されます。

<span id="page-28-2"></span>固定の使用権は、特定のユーザーに自動的に許可される使用権で、ユーザーのアイデンティティ に関連付けられたコンテキスト (つまり、サービスロール)によって決定されるものです。固定 使用権は、 サービ ス内に作成 された子サービ ス ロールに自動的に継承 されます。 すべての子サー ビスロールはこの使用権を継承します。

オプションの使用権は、特定のユーザーが利用できる使用権で、ユーザーのアイデンティティに 関連付けられたサービスロールおよびコンテキストによって決定されるものです。ユーザー自身 が、 この使用権を選択するかど う かを決める こ と がで き ます。

オプションの使用権はサービスロールで定義できます。ルートサービスロールは、そのレベルに 定義がない場合、サービスレベルで定義されたすべてのオプションの使用権を継承します。子 サービスロールは、そのレベルに定義がない場合、親サービスロールからオプションの使用権を 継承します。ただし、子が継承できるのは、親サービスロールレベルで定義されたオプションの 使用権のサブセット (おそらくすべて)に限られます。

たとえば、業務に Employee Service が含まれていて、このサービス内の各ユーザーが特定の リソースに対する Employee 使用権を必要としているとします。アメリカ合衆国のユーザーは、 Employee US 使用権を必要 と し、 同時に Engineer、 Manager、 Sales または Director の中の 1つまたは複数の使用権も持つことができます。ヨーロッパ、中東、およびアフリカ(EMEA)地 域のユーザーは、 Employee EMEA 使用権を必要 と し、 同時に Sales、 Manager、 または Director の中の1つまたは複数の使用権を持つこともできます。30[ページの図](#page-29-1)8は、この使用 権の設定と、サービスロールがサービスコンテキストにどのようにアタッチされるかを示したも のです。

<span id="page-29-1"></span>図 **8** 従業員サービ ス と使用権の例

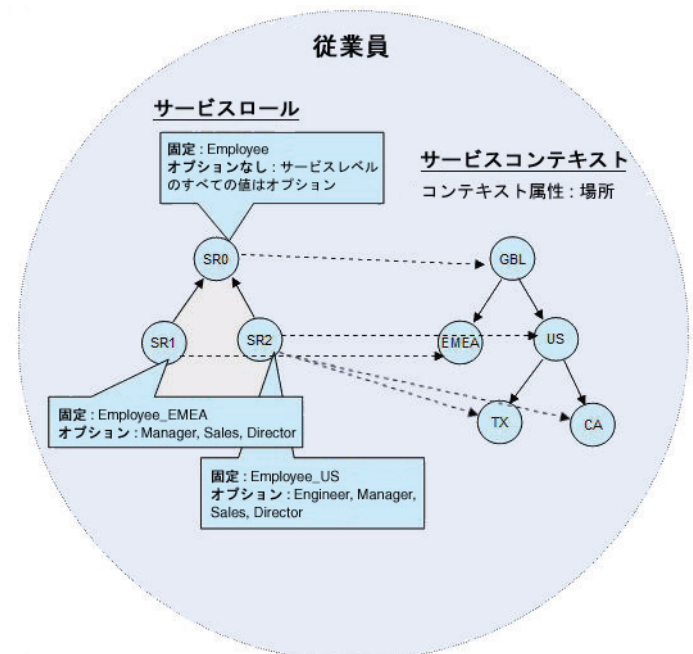

ここでは、US コンテキストに属するユーザーには、Employee および Employee US 使用権が自 動的に与え られます。 管理者は、 Engineer、 Manager、 Sales または Directror の各使用権か ら選択する こ と がで き ます。 TX (Texas、 US) または CA (California、 US) に属するユーザーも同 様です。

繰り返すと、すべての利用可能な使用権はすべて、サービスレベルで定義されます。その使用権 のセットの中で、サービスロールはどれが固定でどれが任意かを決定します。

<span id="page-29-5"></span>デフォルトでは、ルートサービスロールは、サービスに存在するオプションの使用権のすべてを 持ちます。異なるサービスロール内の使用権は、ユーザーの異なるコンテキストグループに適す るように制約できます。サービスロールは、親と子の階層で構成されます。子は親が使用でき る、固定の使用権すべてとオプションの使用権のサブセットを受け取ります。子は、その親より も多くのオプションの使用権を持つことはできません。

固定およびオプシ ョ ンの値の概念は、 使用権以外の属性に も適用 されます。 値を固定する こ と も、値のリストをすべての属性 ( 以下を除く ) に対して制約することもできます。

- <span id="page-29-2"></span>● グローバル一意識別子 (GUID) および UserName 属性は固定にしたり制約したりすることはで き ません。
- 属性タイプが Password、またはプリミティブタイプが Date の場合は、この属性は固定に も任意にもなりません。

<span id="page-29-6"></span>サービスレベル制約は、「サービス属性値1ページ上の各属性に対して設定されます。制約は、 1つのサービスロールだけではなく、サービス全体に適用されます。

## <span id="page-29-0"></span>管理ロール

<span id="page-29-4"></span><span id="page-29-3"></span>管理ロールは、管理者が Select Identity 内で実行できる機能とアクションを決定します。

管理ロールは、管理サービスを通じて使用可能になります。つまり、ユーザーが管理サービスに 割 り 当て られる と 、 ユーザーは管理権限を持つ こ と にな り ます。

Select Identity 管理者の役割を果たすユーザーを管理サービ スに追加でき ます。 ユーザーを管理 サービ スに割 り 当て る際には、 以下を選択し ます。

- 対象ユーザー
- 管理サービス
- 利用可能な機能とアクションのセットを指定する、1つまたは複数の管理ロール
- 1つ、数個、またはすべてのサービス
- <span id="page-30-7"></span>● 各サービスに対しては、コンテキスト値のサブセット、または All Contexts

Select Identity は、システム内で実行される機能やアクションを反映した4つの管理ロールを提 供します。これらのロールはそのまま使用することもできますが、必要に応じて編集したり、各 自のビジネスニーズを反映したより便利なロールを作成することもできます。4つの基本ロール は、以下のとおりです。

- <span id="page-30-3"></span>• **End-User** - Select Identity で提供されるサービ スのユーザーであ る人を示す。 すべての ユーザーは、少なくともこのロールを持ちます。このロールは、権限のデフォルトセットを 付与します。このロールを変更することで、デフォルトの権限を変更できます。End-User ロールは、技術的には管理ロールです。しかし、通常はそのユーザーのプロファイルの詳細 を管理する以上の管理権限を持ち ません。
- <span id="page-30-4"></span>**• Workflow Approver** - ユーザーアカウントへの変更を承認する権限を与えられたユー ザーを示す。Select Identity では、このロールは承認タスクによって割り当てられたユー ザーに自動的に付与されます。このロールが付与されたユーザーは、承認者のコンテキスト 内のユーザーに対するユーザーアカウントの追加、変更、または削除を承認することができ ます。
- <span id="page-30-2"></span>• **Configuration Approver** - Select Identity への設定変更を承認する権限を与え られた ユーザーを示す。 詳細については、 34 ページの [「設定の承認」](#page-33-0) および 『HP Select Identity 管理者ガイド』を参照してください。
- <span id="page-30-1"></span>• **Concero Sys Admin** - Select Identity のすべての設定および管理機能を持つユーザーを 示す。このレベルのアクセスは、わずかに限られた人数に制限する必要があります。

追加可能なロールには、以下のような例が考えられます。

- Workflow Engineer この特定のアイデンティティ管理タスクを実行する人を示す。
- User Administrator ユーザーを管理することができる人を示す。
- Resource Administrator リソースを管理することができる人を示す。
- Access Manager サービ スへのア クセスをユーザー ( コンテキス ト ) のグループに許可す る権限を与え られた人を示す。

<span id="page-30-5"></span>管理ロールを持つ人は、 その権限を別の管理者に委任する こ と もで き ます。 これは、 一般に休暇 や長期欠勤などの状況に対応する ために行われます。

管理ロールは、特定のサービスを管理するために制限することはできません。  $\mathbf{r}$ 

<span id="page-30-6"></span>一方、 管理サービ スは、 ロールを固定値に設定する こ と に よ って、 ユーザーに 対する特定の管理ロールを定義できます。

### <span id="page-30-0"></span>管理サービス内のサービスロール

Select Identity では、管理サービス内のサービスロールを定義することによって、管理者の階層 を作成することができます。サービスロール階層では、下位レベルほど多くの機能制限がありま す。これにより、管理責任および権限の一部を組織のより下層に移して、上位レベルの人員の負 荷を軽減する こ と がで き ます。 必要に応じ て、 管理権限の範囲を内部ユーザー、 顧客、 および パー ト ナーに割 り 当て る こ と ができ ます。

## <span id="page-31-0"></span>リ ソース管理

<span id="page-31-4"></span>Select Identity では、すべてのリソース (システム、アプリケーション、ディレクトリ、データ ベースなど)はユーザーデータのリポジトリとして扱われ、このリポジトリに対してアカウント や使用権の追加、 変更、 削除が行われます。

Select Identity では論理 ID が作成され、ユーザーリポジトリに含まれるアイデンティティに対 してリンクされます。リソースが環境内にいくつあるかに関係なく、Select Identity はユーザー のアイデンティティ情報を含むリソースすべてに渡り1つに統合されたユーザービューを作成し ます。ユーザーが退職したり、他部門へ異動、またはジョブを変更した場合には、Select Identity はそのユーザーがアカウントと使用権を持っていたリソースをすべて追跡し、適切な変 更を加え ます。

[図](#page-31-2) 9 では、 ユーザー (John Smith) に Select Identity ID (jsmith) が割 り 当て られ、 その ID がす べてのユーザーリソース ID にリンクされています。これにより、管理システムにアクセスでき ます。

<span id="page-31-2"></span>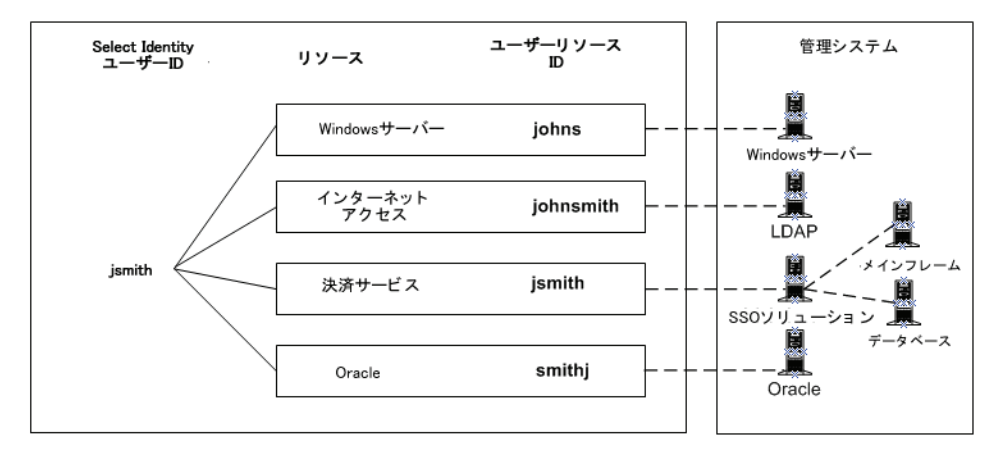

#### 図 9 Select Identity リンクの例

<span id="page-31-3"></span>コネクタは、Select Identity とリソースの間の通信を確立するために使用されます。コネクタと は、リソース依存のプロトコルを使用してリソースにコマンドを送信するプログラムであり、 Select Identity とリソースの間の通信チャネルとして機能します。

環境内のリソースの種類ごとにコネクタを配布します。

コネクタを配布しておくと、環境内のユーザーリポジトリの接続情報を指定するだけで、各リポ ジトリへのブリッジが作成されます。その後、Select Identity は管理権限を使用して、各リポジ トリ内のユーザーデータを管理します。

## <span id="page-31-1"></span>リソース間でのアイデンティティデータの同期

たとえば、結婚によって名前が変わる場合を考えます。このようなイベントを管理するために、 Select Identity では、変更を1回入力すれば情報がそのユーザーに関連するすべてのリソースに 反映されるようになっています。

これを実現するために、Select Identity は2つのクラスのリソースを定義します。

- <span id="page-32-3"></span>● 信頼できるリソースは、重要なユーザーアイデンティティアカウントおよび属性値の「マス ター」ソースと見なされます。信頼できるリソースの例は、従業員データを格納した人事 サーバーです。この「マスター」ソースは、信頼できるリソースとして、他のリソースと主 な従業員データを共有できます。
- 信頼できないリソースは、通常、信頼できるリソースにあるユーザーのアイデンティティの重 要な側面と同期をとる必要があり、また、他のリソース固有のアイデンティティデータを含ん でいます。信頼できないリソースの例は UNIX® のリソースまたはアカウント で、シェルや ホームディレクトリとともに (信頼できるリソースから得た)個人の姓と名を含んでいます。

Select Identity では、結婚によるユーザー名の変更など、重要なユーザー属性の変更に関して信 頼できないリソースを更新する目的で信頼できるリソースを使用します。詳細については、『HP Select Identity 管理者ガイド』を参照してください。

<span id="page-32-4"></span><span id="page-32-1"></span>また、属性の同期プロパティを正しく設定している場合、信頼できないリソース間でもほかの ユーザー属性の同期をとることができます ( 詳細は『HP Select Identity 管理者ガイド』を参照 してください)。たとえば、UNIX ユーザーがそのシェルを変更する場合、それに応じて Select Identity を更新できます。このプロセスはアカウント調整と呼ばれ、さまざまなリソース間でア カウントデータの同期を維持することができます。

アカウント調整では、外部的にアカウントに対して行った変更に合わせて Select Identity のア カウントを自動的に更新し同期を取ることができます。管理者は、リソースで行われた変更を調 整するように Select Identity を設定することで、リソースのアカウントと Select Identity のア カウントの同期を取ることができます。 Select Identity では、信頼できるリソースと信頼できな いリソース両方について変更を調整できます。

たとえば、LastName などの属性を、人事アプリケーション (信頼できるリソース)内で変更が 発生した場合だけに Select Identity で変更されるようにすることができます。ただし、ユー ザーの権限や使用権は、 関連する属性の同期プ ロパテ ィ の設定に よ って、 信頼で き ない リ ソース から更新することもできます。Select Identity では、どちらのタイプのリソースからの更新も可 能です。 Select Identity は、リソースに対するアカウントデータを定期的に自動調整できます。 組織の状況に合わせて、自動調整の頻度は、月、週、日、時、分の単位で任意に設定できます。 調整については『HP Select Identity 管理者ガイド』を参照してください。

## <span id="page-32-0"></span>ワークフロー管理

<span id="page-32-2"></span>ワークフローとは、ユーザーによるサービスアクセスリクエストが Select Identity によって承 認およびプロビジョニングされるプロセスです。

たとえば、従業員がマネージャに昇進した場合、他の従業員を管理するために企業の HCM シス テムにアクセスする必要があります。新たな責任を果たせるよう、その従業員に対して新しい使 用権を付与する必要があります。従業員がそれらのシステムにアクセスできるようにする前に、 上級管理者がア ク セス リ ク エス ト を承認し、関連シ ステムで従業員が作成 される必要があ り ます。

このようなプロビジョニングイベントとしてはアカウントの追加や削除などが挙げられ、必要と する承認手順の数はいくつでも使用できます。各手順には、妥当性検査や承認のために、個人や 外部システムの呼び出しを取り込むことができます。手順では、電子メール通知を1つまたは複 数のアドレスに送信する必要があります。

Select Identity のワークフローには、以下の特徴および機能があります。

- 承認およびプロビジョニングプロセスを自動化します。
- Select Identity シ ステムの外部にあ る情報の取得やア ク シ ョ ンの開始のための外部シ ステム への同期コールおよび非同期コールをサポートします。
- コンテキストベースのワークフロー選択が可能です。これによって、異なるユーザーのグ ループに異なる承認プロセスを割り当てることができます。
- 直列および並列の処理手順が可能です。
- グループ承認処理をサポートします。
- 期限切れ承認のエスカレーションを提供します。
- リソースにプッシュされるユーザープロファイル属性の制御を提供します。
- <span id="page-33-2"></span>● 任意のロジック、分岐、およびカスタム関数をサポートします。

この種のワーク フ ローは、 Select Identity で **Workflow Studio** を使用し て自動化で き ます。 Workflow Studio では、異なる状況での承認およびプロビジョニングの特定のシーケンスをモデ ル化するワークフローテンプレートを作成できます。

さらに、ワークフローテンプレートを使用し、[リクエストステータス]ページからシステムイ ベン ト の進捗状況を追跡する こ と も で き ます。

Workflow Studio は、グラフィカルインタフェースを使用してワークフローの作成を単純化する 柔軟性のあるツールです。

Workflow Studio の使用方法に関する完全な情報は、 HP Select Identity Workflow Studio オン ラインヘルプで参照できます。

## <span id="page-33-0"></span>設定の承認

<span id="page-33-3"></span>Select Identity 自身の設定に対する高 リ ス クの変更を調整するには、 設定の承認機能を使用し ま す。設定の承認を使用して、Select Identity の設定変更用の承認ワークフローを確立できます。

設定承認の使用は必須ではありませんが、強くお勧めします。設定の承認を使用しない場合、管 理者は属性、ルール、サービスなどの重要なシステム設定に対して、調整処理がされない大規模 な変更を行うことができます。Select Identity の設定承認の設定は柔軟で、ユーザーの組織内に 適切なレベルの制御を設定できます。

## <span id="page-33-1"></span>ユーザー管理

<span id="page-33-4"></span>Select Identity のユーザー管理機能を使用すると、アカウント、使用権、およびプロファイル情 報などのユーザーアイデンティティを集中管理することができます。作成から終了まで、アイデ ンティティの完全なライフサイクルを管理できます。

ユーザーは、 サービ スに定義されている登録プ ロセス ( おそら く [ 自己登録 ] ページ ) を介して システムに追加されます。このプロセスがどのように行われるかは、各コンテキストに割り当て ているワークフローおよびサービスロールによって決まります。

Select Identity の管理者は、[ユーザー] タブを介してユーザーアカウントを作成および管理でき ます。このタブでは、以下のアクションが承認されます。

- ユーザーアカウントの追加、変更、終了、およびアカウント属性の表示。
- サービス内のユーザーのメンバーシップの追加、表示、有効化、無効化、または削除。
- ユーザーのすべてのサービ スの有効化および無効化。
- ユーザーのアカウントパスワードのリセット。

• ユーザーの有効期限の管理。

また、ユーザーアカウントが実際に削除される前に、バッファ期間を設定し、その間アカウント を無効にすることができます。さらに、アカウントが予定どおりに期限切れになる一時ユーザー を設定できます。パスワードの管理方法についての詳細は、36ページの「パスワードおよび属 [性」](#page-35-1)を参照してください。

## <span id="page-34-0"></span>ユーザー自己管理

<span id="page-34-7"></span>Select Identity は、 ユーザーの自己サービ スおよび自己管理を可能にする高度な機能を提供し ま す。これは、ヘルプデスクの業務コストが増えるのを回避します。

ユーザーは、以下のようないくつかの重要なタスクを実行できます。

- ユーザーのアカウントプロファイルの表示と更新
- ユーザーのパスワードの変更または同期
- パスワードのヒントの変更
- 新規サービスへのアクセスの要求、またはサービスからの削除
- 必要に応じ た管理ロールの委任

### <span id="page-34-1"></span>パスワード管理

<span id="page-34-4"></span>Select Identity は、包括的なパスワード管理を用意しています。組織に適したパスワードポリ シーを定義および強制します。これには、有効なパスワードの構成要素の定義、パスワードの期 限、ロックアウトポリシー、質問/答えの質問などがあります。

## <span id="page-34-2"></span>プロビジョニング

ユーザー管理の一環として、アカウントおよび使用権の作成、メンテナンス、および失効の自動 化が可能です。

<span id="page-34-6"></span>管理を完全にするために、Select Identity で参照されるプロビジョニング依存関係を定義できま す。プロビジョニングは、自動ロールバック機能を持つトランザクション処理です。ワークフ ローにはプロビジョニングリトライアクションを設定できます。

Select Identity は、リソースとの非同期通信を行い、企業リソースのプロビジョニングにはオー プンスタンダードのJ2EE コネクタアーキテクチャを使用します。

## <span id="page-34-8"></span><span id="page-34-3"></span>単一ユーザーの複数ユーザーアイデンティティ

個別のユーザーが、1つのリソースに対して複数のアイデンティティアカウントを必要とする場 合があります。ユーザーがロールに基づいて1つのリソースに複数のアカウントを持ち、アカウ ントを Select Identity の個人レベルで統合、管理したい場合があります。

Select Identity では、1 ユーザーの複数のユーザー ID を簡単に統合し て管理する こ と ができ ま す。

- <span id="page-34-5"></span>● 1 ユーザーの複数のリソースアカウントを、1次アイデンティティと2次アイデンティティ を含む複数ユーザー ID アカウントにグループ化できます。
- 1人のユーザーの使用権をロールに基づいて管理(追加、修正、または削除)できます。

● 別のユーザーへアカウントを移動したり、1つのアカウントまたはユーザーのリソースアカ ウントのすべてを終了することができます。

さらに、複数ユーザー ID アカウントを使用すると、ユーザーのリソースに対する複数のアカウ ントをリソース上で互いに独立してメンテナンスしているが、Select Identity を使用して外部的 にリンクしなければならない、といった状況に対応できます。

## <span id="page-35-0"></span>属性管理

<span id="page-35-2"></span>Select Identity では、属性はアイデンティティプロファイルの定義に用いられるデータ項目、つ まりフィールドです。各アイデンティティごとに、属性はそれぞれ対応する値を持っています。 た と えば、 EmployeeNumber と呼ばれる属性はユーザーの従業員番号を含みます。

Select Identity 実装内のすべてのアイデンティティは同じ属性を共有しますが、それぞれの特定 のアイデンティティは属性値の独自の組み合せを持っています。要件を満たすユーザープロファ イルを生成するために必要な属性をすべて定義できます。定義する属性は、実装で必要なすべて のアイデンティティを反映できます。

Select Identity では、属性を使用してアカウントおよびサービスを管理します。具体的には、 Select Identity では各種のサービスでのユーザーのコンテキストを決定するために指定する属性 の値を使用します。このコンテキストはユーザーをサービスロールにリンクします。このサービ スロールは最終的に正しいリソースおよび使用権へのユーザーアクセスを提供します。

Select Identity 内の属性は、各種のリソース内の似ているが名前の異なるアイデンティティ フィールドにマッピングすることができます。たとえば、EmployeeNumber と呼ばれる Select Identity 内の属性は、リソース上の empnum と呼ばれるアイデンティティフィールドにマッピン グする こ と ができ ます。

<span id="page-35-4"></span>信頼できるリソースによってユーザーの EmployeeNumber が変更されたことが Select Identity に伝えられると、Select Identity はリソース属性のマッピングを使用して変更をリソースの empnum フィールドに反映します。

また、属性はプロビジョニング用、およびデータ妥当性検査用のフォームを自動的に生成するた めにも使用されます。自動的に生成される属性値もあれば、あらかじめ決められた値に制約され る属性値 も あ り ます。

#### <span id="page-35-1"></span>パスワードおよび属性

<span id="page-35-3"></span>Select Identity は、全社的に使用される複数のパスワードを管理し、その同期を取ります。複数 のパスワードを管理する上で鍵となるのは、属性管理です。ユーザー関連のデータをリソースに 正しくプロビジョニングするために必要な属性をいくつでも作成できます。リソースのパスワー ドは単に Select Identity のもう1つの属性であり、アカウントの作成およびリセット処理時に リソースにプッシュできます。

Select Identity には、Password というパスワード属性があります。この属性は Select Identity 自体へのアクセスの認証に使用されるため、削除することはできません。 また、任意の数のリソー スに同じパスワードをプッシュし、Select Identity とリソースの同期を取ることができます。

ただし、必要に応じてリソースごとに1つずつ、パスワードの属性を複数作成することも可能で す。パスワードの属性にはそれぞれ一意のテキスト名が必要であり、許可される最小および最大 文字数、または社内の規定に従いパスワードを自動生成するかどうかなど、それ自体のパスワー ドポリシーが含まれます。

一度パスワードの属性を使用してユーザーをプロビジョニングすると、Select Identity 内でユー ザーのアイデンティティが存在する間は Select Identity によってこのパスワードがトラッキン グされます。それ以降、パスワードのリセットリクエストがあると、このユーザーのパスワード の属性がすべて表示されるため、このパスワードの属性を使用するすべてのリソースの同期が取 られます。パスワードの属性とリソースのこのマッピングは、1対1でも1対多でも可能です。

### <span id="page-36-0"></span>外部コール

<span id="page-36-2"></span>Select Identity のワークフロープロセスおよび属性は、外部プロセスまたはシステムと相互にや りとりするための機能をサポートしています。この機能は外部コールと呼ばれます。外部コール は、Select Identity の一部である Java API を使用して作成した関数を呼び出します。Select Identity の外部のプログラムまたはシステムと相互にやりとりする外部コールを書くことができ ます。

外部コールを使用すると、承認プロセスをほかのビジネスプロセスやシステムに統合することが できます。外部コールを使用することで、以下のようなアクションを行うことができます。

- 承認者の選択 外部プログラムを実行して、ワークフローの承認者のリストを取得します。
- 値の生成 属性の値を生成し ます。
- 値の制約 属性に使用可能な値のリストを提供します。
- 値の妥当性検査 属性の値の妥当性を検査します。
- 値の検証 値がすでに保存されているものであるかどうか検証します。これはパスワード の検証に使用されます。
- 証明書の管理 外部システムから証明書を取得できます。
- SPML リクエストフィルタ − 調整リクエストを処理する前に起動されます。
- ワークフローアクション − ワークフローの一部としてタスクを実行し、承認プロセスを外 部プロセスやシステムと統合できるようにします。
- リ ソースの直接操作の実行
- ワーク フ ロー内の属性の更新

一度作成すると、外部コールは Select Identity インタフェースを通して管理されます。

外部コールの設計、 開発、 および使用方法についての完全な情報は、 『HP Select Identity 外部 コール開発者ガイド』を参照してください。

### <span id="page-36-1"></span>通知

<span id="page-36-3"></span>Select Identity のユーザーインタフェースの [通知] セクションでは、システムイベントが発生 したときにユーザーおよび管理者に送信する電子メール通知の内容を定義できます。

このようなメッセージは、ワークフロープロセスのさまざまな場面で効果的です。たとえば、ア カウントの承認、拒否、または変更などのイベントのため、またはアカウントのパスワードまた はヒントへの変更の確認のためににユーザーに電子メールを送信したい場合があります。同様 に、アカウントの承認が必要な場合、またはアカウントが指定の時間内に確認されなかった場合 には、管理者に電子メールを送信したいと思うはずです。

## <span id="page-37-0"></span>ユーザーの大規模な追加

Select Identity では、大量のユーザーを一度に Select Identity に追加する方法が2つあります。

● 1つはユーザーインポートと呼ばれるもので、既存のリソースからユーザーデータを取り込 むこ と でユーザーを迅速に Select Identity に設定し、 属性および現在の使用権に基づいて サービスに割り当てることができます。

<span id="page-37-7"></span><span id="page-37-3"></span>ユーザーインポートは、主に新規の Select Identity インストールを設定するときに使用され ます。

● もう1つの方法は一**括追加**または一括移動と呼ばれるもので、複数の新規ユーザーを迅速に Select Identity に追加し、属性に基づいてサービスに割り当て、適切なリソース上でプロビ ジョニングすることができます。

一括追加は、主に新規ユーザーを既存の Select Identity インストレーションに追加するため に使用し ます。

この2つの方法の主要な相違は、新規ユーザーをプロビジョニングする方法にあります。

- ユーザーインポートでは、新規ユーザーはジョブが開始する前にユーザーのリソースですで にプロビジョニング済みです。
- 一括追加では、 Select Identity のジョ ブの一環と し て新規ユーザーをプロ ビジョ ニングし ます。

## <span id="page-37-1"></span>リクエストステータス

<span id="page-37-4"></span>ユーザーアカウントがシステムに追加されていると、[リクエストステータス] 機能を使用して、 ステータスや詳しい承認プロセスを表示することができます。

リクエストステータスでは、ワークフロー手順を実行済み、実行前、承認待ち別に色分けして表 示できます。

Select Identity では、ワークフロー情報を表示するためにデフォルトのレポートテンプレートが 用意 されています。 また、 ユーザーは使用環境に固有の詳細情報を表示する ために独自の XML テンプレートを作成できます。詳細については、Workflow Studio のオンラインヘルプを参照し て く ださい。

## <span id="page-37-2"></span>セキュリティ管理および監査レポート作成

<span id="page-37-6"></span><span id="page-37-5"></span>アカウント管理プロセスはすべて、監査レポートおよび設定レポートを使用してチェックできま す。監査レポートを使用して、アカウントの定期的なやりとりを監視できます。設定レポートに は、Select Identity システムの設定に関連する最新情報が表示されます。

Select Identity は、データベースおよび監査ログのレポート機能が組み込まれており、すべての システムイベントの詳細な監査ログを提供します。Select Identity ではアイデンティティおよび 監査データ をキ ャ ッ シ ュに保存する ため、 履歴レポー ト を生成で き ます。

スケジュールおよびデータ選択に関するレポートをカスタマイズできます。レポートはコンテキ ストによって自動的にフィルタされるので、管理者は管理対象ユーザーに関係するデータだけを 参照できます。

<span id="page-38-0"></span>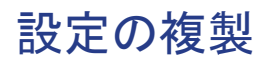

<span id="page-38-1"></span>Select Identity では、 1 つの環境でシ ステム を設定し、 その後で別の環境に設定を複製で き ます。 これを実施するには、サービス、属性、およびリソースなどの複製元のシステムの主要コンポー ネントをエクスポートします。その後、複製先のシステムにそれらの要素をインポートします。 この手法により、テスト環境から実稼働環境へ簡単に移行できます。 詳細については、『HP Select Identity 管理者ガイド』を参照してください。

# <span id="page-40-0"></span>A Select Identity と他の HP Identity Center アプリケーションとの統合

この付録では、Select Identity と他の HP Identity Center アプリケーションを統合する際の組 み合わせについて説明します。主に次の組み合わせがあります。

- • [Select Identity](#page-40-1) と Service Desk の統合
- • [Select Identity](#page-41-3) と Select Audit の統合
- Select Identity と [ServiceCenter](#page-42-0) の統合

Select Identity は Service Desk、 Select Audit、 および ServiceCenter と一緒に構成する こ と が でき、相互にデータを交換し合うことでそれぞれの機能を高めることができます。Select Identity で統合を設定する方法については、『HP Select Identity インストールガイド』を参照 して く ださい。

## <span id="page-40-1"></span>Select Identity と Service Desk の統合

<span id="page-40-3"></span>この項では Select Identity と Service Desk 4.5 (サービスパック 13) との統合に関する情報を記 載します。

Select Identity のパスワード管理機能と Service Desk を統合すると、Service Desk のサービス コールチケットは Select Identity によって自動的に更新されます。これにより、Service Desk で問題点の追跡 と SLA (Service Level Agreement) の実施が可能にな り ます。

2つのアプリケーションを統合しない場合、Service Desk で開始したパスワードリセットのサー ビスコールは、Select Identity を使って ResetPassword プロセスを手動で有効にして処理する 必要があります。SLA を実施するに当たり、Service Desk では Select Identity の ResetPassword プロセス管理が行われません。

## <span id="page-40-2"></span>機能シナリオ

ここでは Select Identity と Service Desk の統合について、用途に基づいたシナリオの例を示し ます。基本的に、パスワード管理リクエストを Select Identity または Service Desk のいずれか らも開始できます。

<span id="page-40-4"></span>パスワード管理機能については、以下の一覧を参照してください。

- パスワードの変更:ユーザーが自身のパスワードを変更します。
- パスワードのリセット: 管理者がユーザーの代わりにパスワードを変更します。
- パスワードを忘れた場合:自動生成されるパスワードによりパスワードがリセットされるか、 ユーザーが新しいパスワードを入力できます。これは、 com.hp.ovsi.forgetpassword.autogenerate という TruAccess.properties 項目に 割り当てた値によって決まります(「true」に設定されている場合、パスワードが自動生成 されます )。

## <span id="page-41-0"></span>Select Identity からのパスワード管理リクエストにより、Service Desk で新しいサービス コールを開始

Select Identity のエンドユーザーまたはシステム管理者がパスワード管理リクエスト(パスワー ドのリセットまたは変更、忘れたパスワードの取得)を送信すると、新しい Service Desk で サービスコールが自動的に開始され、Select Identity で Service Desk ワークフローの各段階の ステータスが更新されます。これは、リクエストを Select Identity の GUI 経由または Web サービス経由のいずれから送信しても実行されます。サービスコールはワークフローの終了時に **完了**ステータスに更新されます。

### <span id="page-41-1"></span>Service Desk からの リ セ ッ ト パスワー ド リ ク エス ト と対応する Select Identity ワークフローの各段階でのサービスコールステータスの更新

Service Desk 顧客サービス担当者 (CSR) はパスワード管理を行うために新しいサービスコール を開くか更新すると、Select Identity の [パスワードのリセット]ページが開き、Select Identity で直接 リ ク エス ト を実行で き ます。 サービ ス コールのステータ スは、 Select Identity で Service Desk ワークフローの各段階で更新されます。サービスコールはワークフローの終了時に完了ス テータスに更新されます。

### <span id="page-41-2"></span>Service Desk の Select Identity リ クエス ト ステータスページにアクセス

<span id="page-41-5"></span>Service Desk の CSR は Select Identity の [ リクエストステータス ] ページにアクセスし、パス ワードリセットのサービスコールに関するリクエストのステータスを確認できます。

## <span id="page-41-3"></span>Select Identity と Select Audit の統合

<span id="page-41-4"></span>Select Identity を Select Audit と一緒に構成する こ と によ り 、 2 つのアプ リ ケーシ ョ ンで以下の よ う な機能を実行でき ます。

- Select Identity のリクエスト、トランザクション、設定、およびメンテナンスのデータを Select Audit に送る と、 Sarbanes-Oxley 法、 HIPAA 法、 その他の規制に関する設定の遵守 を監査できます。
- Select Identity の XML 監査データストリームからのデータを各種のレポートに組み込めます。
- Select Identity 設定レポー ト へのア ク セス権に基づき、 Select Identity 管理者は Select Audit の監査レポートを表示できます。 Select Audit では管理サービスおよび Select Identity 管理者の状況に応じて、レポートがフィルタされるため、管理者は管理している ユーザーやサービスに関するレポートのみを表示できます。

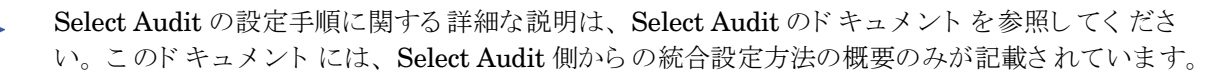

## <span id="page-42-0"></span>Select Identity と ServiceCenter の統合

<span id="page-42-1"></span>Select Identity と ServiceCenter を統合する と 、 ServiceCenter の管理者は、 ユーザーの追加や パスワードのリセット、サービスへの登録などの Select Identity 操作を、ServiceCenter のイン タフェースを通じて管理および監視できるようになります。ユーザー管理機能のリクエストワー クフローでは、Select Identity はそのワークフローの操作に基づいて ServiceCenter チケットを 更新し ます。

Select Identity と ServiceCenter の統合は、主に 4 つのアーキテクチャコンポーネントから構成 されます。

- サービスカタログは、エンドユーザーが Select Identity サービスに登録するためのインタ フェースを提供します。
- 変更管理カスタマイズは、ServiceCenter リクエストを処理し、Select Identity ワークフ ローとともに機能します。
- Web サービスは Select Identity と ServiceCenter の間の通信を処理します。
- Select Identity ワークフローは、ビジネスレイヤーで ServiceCenter と通信を行います。

この統合は双方向で機能します。つまり、Select Identity は ServiceCenter にリクエストを送信 でき、 ServiceCenter も Select Identity に リ クエス ト を送信でき ます。

# <span id="page-44-0"></span>B Select Identity アーキテ クチ ャの概要

## <span id="page-44-1"></span>はじめに

<span id="page-44-9"></span>アイデンティティ管理システムは、すべてのソフトウェアソリューションに共通の厳しい要件を い くつも満た さ なければな り ません。

- 企業の全従業員ユーザーだけでなく、ビジネスパートナー、ベンダー、請負業者、および顧 客といったユーザーも管理できるように拡張できる必要があります。
- これは単にパフ ォーマン スの拡張だけでな く 、 利用の規模や複雑 さが増すのに応じ て管理可 能性も拡張されなければなりません。エンタープライズ情報システムは企業にとって活動の 基盤をなすものであり、こうしたシステムへのアクセスを確保することはビジネスクリティ カルな問題であるため、信頼できるアイデンティティ管理システムが求められます。
- また、システム、組織、およびビジネスプロセスが多種多様であれば、エンタープライズク ラスのアイデンティティ管理システムには高い柔軟性が要求されます。

この付録では、特に企業にもたらす効果に注目しつつ、Select Identity の技術的なアーキテク チャについて説明します。この付録では Select Identity システムで使用しているテクノロジや アーキテクチャを詳しく解説しています。

Select Identity のアーキテクチャについて、以下の3つの側面から説明します。

- プラットフォームのアーキテクチャ
- 配布のアーキテクチャ
- システムのアーキテクチャ

## <span id="page-44-2"></span>プラットフォームのアーキテクチャ

Select Identity システムは、大規模かつ複雑で広範囲にわたるエンタープライズ環境でのアイデ ンティティ管理を想定して設計されています。こうした環境での要求に対応するために、Select Identity はいくつものテクノロジを活用してスケーラビリティ、信頼性、拡張性を高めています。

### <span id="page-44-8"></span><span id="page-44-3"></span>J2EE

<span id="page-44-7"></span><span id="page-44-6"></span><span id="page-44-5"></span><span id="page-44-4"></span>Select Identity は J2EE (Java 2 Platform、Enterprise Edition) をプラットフォームとして利用 しています。J2EE はオープンスタンダードに基づく移植性を備えているため、顧客にとって ハードウェアとソフトウェアの選択肢が広がると同時に、エンタープライズクラスのスケーラビ リティ、信頼性、および拡張性を提供します。また J2EE プラットフォームは、データベース (JDBC)、ディレクトリ (JNDI)、メッセージングサービス (JMS) など、他のエンタープライズ システムへの強力な API セットも備えています。 Select Identity は BEA WebLogic、IBM WebSphere および JBoss など、主要な J2EE アプリケーションサーバー上で稼動します。

Select Identity は J2EE プラットフォームを活用し、大規模で広範囲に展開する企業向けにス ケーラビリティを向上させる強力なオプションをいくつも備えています。Select Identity では、 ロードバランシング、並行性、並列処理など標準的な Web アプリケーションのスケーラビリ ティテクノロジやテクニックを使用しているため、ユーザー、リソース、地理、企業の規模にお けるビジネスニーズに応じて Select Identity のサイズを適合させることができます。

J2EE はイベント駆動型のトランザクション処理をサポートします。Select Identity は J2EE の トランザクションサポートを利用し、ロールバックやマルチフェーズのコミットなど高い信頼性 を も た らす機能を提供し ます。

<span id="page-45-7"></span>トランザクション処理により、アイデンティティ管理タスクが確実、正確、かつ完全に実行され ます。

たとえば新しいユーザーをプロビジョニングする場合、Select Identity は複数のリソースにわた るユーザーのアカウント作成と使用権作成を単一のトランザクションとして処理し、何らかの理 由でトランザクションが完了しなければロールバックできます。

これにより外部システムデータの整合性が保たれ、部分的にしかプロビジョニングされないユー ザーの発生 と い う 不都合やコ ス ト を防止で き ます。 失敗の原因が解決 される と 、 Select Identity は再度処理を実行します。

<span id="page-45-6"></span><span id="page-45-5"></span><span id="page-45-4"></span>J2EE の Web サービスアーキテクチャを使用しているため、Select Identity は柔軟に機能を拡張 してビジネスニーズに対応します。 たとえば、 Web のシングルサインオン (SSO) アプリケーショ ン を配布し て共通認証機能を提供し ている環境では、 Select Identity の内部認証サービ ス ( ユー ザーおよび管理者が Select Identity システムにログインする際に使用)を SSO 用にスワップア ウ ト でき ます。

また重要な点を挙げると、Select Identity は J2EE の拡張 API セットを使って外部システムに アクセスするため、エンタープライズリソースへの接続が可能です。

### <span id="page-45-0"></span>リレーショナルデータベース

<span id="page-45-3"></span>Select Identity はリレーショナルデータベースを利用してユーザー情報、内部システム情報、お よび監査ログを保存します。これは、ディレクトリ上に構築されたアイデンティティ管理システ ムのアーキテクチャで非常に有利に働きます。なぜならリレーショナルデータベースは、トラン ザクション、バックアップおよび復元、分散処理、データウェアハウジングをネイティブにサ ポートしているからです。

ディレクトリでは素早いレコード検索ができますが、大部分のリレーショナルデータベース製品 で標準となっているデータ関係のマッピングと信頼性の機能はサポートしていません。しかし、 Select Identity はディレクトリをプロビジョンする機能をサポートします。このため、ディレク トリは他のエンタープライズリソースと同様に扱われます。Select Identity は、Oracle、

Microsoft SQL Server、IBM DB2 など、JDBC をアドレス指定可能なデータベースシステム上 に導入できます。

## <span id="page-45-1"></span>ユーザーインタフェース

<span id="page-45-2"></span>Select Identity はフル機能のグラフィカルユーザーインタフェース (GUI) の採用を方針としてい ます。すべてのユーザーおよび管理者のアクションは GUI から実行できるため、設定ファイル のスクリプトやコードを手動で入力したり編集したりする必要はありません。この方針のおかげ で利用が大幅に容易になり、導入時間も短縮できます。またユーザーのインポートなどバッチ方 式の機能に対し、GUI に加えて API アクセスも備わっています。

Select Identity のインタフェースは各ユーザーに対して自動的にパーソナライズされるため、 ユーザーが実行を許可 された機能しか表示 されません。

Select Identity のシンクライアントアプローチには、運用や管理をするクライアントソフトウェ アが不要であるという大きな利点があります。これによってパッチや新バージョンのアップデー トの導入が簡単になります。また Select Identity の Web ベースのクライアントがあれば、イン ターネットやダイアルアップ経由でどこからでもアクセスできます。これは緊急時対応計画で大 きな効果を発揮します。セキュリティ確保のため、Select Identity は SSL を使って Web クライ アン ト と Select Identity サーバーの通信を安全に行います。

また、Select Identity Web クライアントは標準のポートでサーバーにアクセスするため、ファ イアウォールと競合しません。

Select Identity は幅広い企業向けに設計されているため、ユーザーインタフェースも規模に合わ せてサ イ ズ変更で き ます。 た と えば、 多数の項目を含む リ ス ト を表示する場合、 Select Identity はその リ ス ト をページに分割し処理しやす く する と共に、 強力な検索機能を提供し ます。

### <span id="page-46-0"></span>セキュリティ

<span id="page-46-3"></span>どのようなアイデンティティ管理製品でもそうですが、セキュリティは最も重要な事項です。 Select Identity は、保存中でも通信中でもアプリケーションデータを暗号化します。保存時の暗 号として、Select Identity は標準ハッシュアルゴリズムである SHA-256 を使用しています。 データ通信中には SSL で情報の安全を確保します。

各企業のポリシーに応じて、サーバーとクライアントを手動で認証できます。保存中でも通信中 でも、Select Identity は他の暗号化および認証のテクノロジをサポートできます。

## <span id="page-46-1"></span>配布のアーキテクチャ

<span id="page-46-5"></span>他のエンタープライズソフトウェアと同様、配布が簡単であることはアイデンティティ管理シス テムを成功に導く重要な要素です。アイデンティティ管理システムは、企業内部に浸透するとい う役割上、配布が複雑になります。アイデンティティ管理システムは多種多様なアプリケーショ ン、データベース、およびディレクトリと統合し、プロビジョニングとアイデンティティ関連の 処理を行う必要があります。こうしたリソースは、複数の組織、地理的な場所、およびハード ウェア/ソフトウェアのプラットフォームにまたがっている場合があります。

## <span id="page-46-4"></span><span id="page-46-2"></span>J2EE コネク タアーキテクチャ

Select Identity は J2EE コネクタアーキテクチャ (JCA) を使用し、オープンスタンダードに基づ くアプローチを用いてエンタープライズリソースにアクセスします。JCA は、エンタープライズ 情報システムへの接続の Java 標準です。他の J2EE コンポーネントと同様、企業規模と管理可 能性に対応するように設計されています。JCA によりエンタープライズアプリケーションへのコ ネクタを Select Identity だけでなく複数の J2EE アプリケーションで作成し、使用できます。

Select Identity は強力なコネクタセットを備えているため、広範なエンタープライズリソースを カバーし、新しいコネクタも利用可能になると同時に提供できます。

Select Identity は JCA 内蔵のトランザクションプーリング機能を利用してトランザクションの スループットを最大化し、システムのパフォーマンスを向上します。トランザクションプーリン グはリソースへの接続を管理しますが、リソースのアベイラビリティを確保するために可能な限 り既存の接続を再利用して最適化します。この機能により、Select Identity コネクタのエンター プライズリソースに与えるパフォーマンス上の影響を最小化できます。

## <span id="page-47-0"></span>エージェントベースのコネクタ

<span id="page-47-1"></span>アイデンティティ管理システムでのエージェントベースとエージェントレスのコネクタの利点に 関しては、十分な議論が重ねられました。エージェントベースのコネクタは ( 通常同じホスト上 の)リソースに常駐して、アイデンティティ管理システムからのリクエストを処理したり、他の リソースとの同期化アクションやプロビジョニングが必要となる変更がリソース内で発生した場 合にアイデンティティ管理システムに通知したりします。

エージェントベースのコネクタはアイデンティティ管理システムとは独立して動作し、個別に管 理する必要があるため、難点は日々の運用管理にあります。これは特に、アイデンティティ管理 システムが管理するリソース数が増加した場合に負担となります。

エージェントベースのコネクタに代わるものが「エージェントレス」のコネクタですが、これは アイデンティティ管理システム内に常駐し、アイデンティティ関連の更新をリソースに送信しま す。エージェントレスのコネクタは、アイデンティティ管理システムと緊密に統合し、その内部 で管理できるという利点を持っています。コネクタをアイデンティティ管理システム自体に統合 することで、配布とメンテナンスが非常に容易になります。

このアプローチで不利な点は、エージェントレスのコネクタがアイデンティティ管理システムか らリソースへの一方向の通信に対して最適化されていることです。

リソース内でのアイデンティティの変更を他のリソースに通知する必要がある場合、エージェン トベースのコネクタの方が適しています。この理由から Select Identity は「エージェントベー ス」のコネクタモデルを採用していますが、リソースおよびビジネスの処理要件に応じてエー ジェントベースまたはエージェントレスの両方のコネクタに対応できます。

## <span id="page-48-0"></span>システムアーキテクチャ

<span id="page-48-2"></span>Select Identity はイベント駆動型の J2EE アプリケーションであり、クラスタ化、フェイルオー バー、マルチフェーズのコミット、非同期操作が可能です。以下の図は、Select Identity システ ムとシステムコンポーネントの構成の概略図です。

図 **10 Select Identity** アーキテクチャ

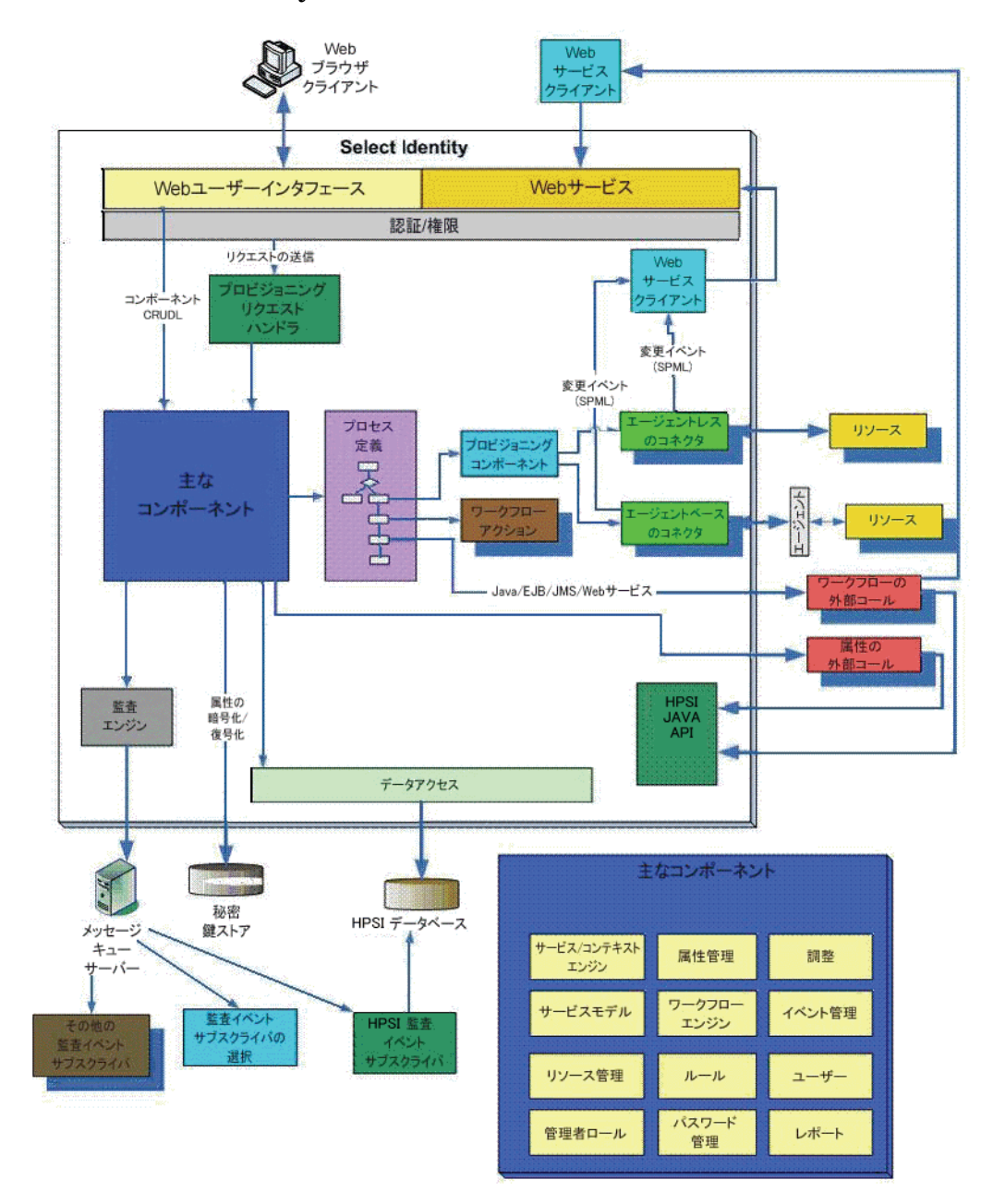

<span id="page-48-3"></span><span id="page-48-1"></span>システムとの間で送受信するすべてのリクエストでは、HTTPプロトコルを使用します。ユー ザーアカウントは1つの仮想 ID を使ってバックエンドシステムおよびサービスにアクセスし、 Select Identity システムの機能とアクションによって管理されます。また、アカウントは、企業 の製品およびサービスのアクセス要件に基づく属性と使用権によっても管理されます。

<span id="page-49-0"></span>Select Identity アーキテクチャのコンテキストエンジンコンポーネントとアイデンティティビジ ネスプロセスサービのスコンポーネントは、Select Identity システムの配布とメンテナンスを実 行する管理者や担当者にとって特に有用です。これらのコンポーネントには、管理者が最もよく 使用する機能が含まれています。

Select Identity の主なコンポーネントは以下のとおりです。

- **サービス/コンテキストエンジン -** サービスおよびサービスロールの階層を構築します。コンテ キストユーザーグループに基づき、グループに対するフィルタ処理を行います。
- **属性管理** サービス属性の構成および設定を支援します。たとえば、定義、属性に使用する 文字、 適用する制約などです。
- 調整 複数のリソースにおけるユーザーのアイデンティティデータの整合性についてレポー トを作成します。同期入出力が指定されているフィールドで発生した電話番号の変更などの 変更を、該当するすべてのリソースと Select Identity データベースの両方または一方に複製 することにより同期します。
- サービスモデル サービ スに所属し ているユーザーの変更管理を可能にする抽象化レ イヤーを 提供し、より動的で柔軟な処理を可能にします。Select Identity のサービスモデルでは、市 場に存在する他のアイデンティティ管理製品とは異なり、ユーザーやグループはリソースや システムに緊密に関係付けられているわけではありません。
- ワークフローエンジン 1 人または複数のユーザーのプロビジョニングに使用するプロセスの ステップを容易に作成、変更、削除できるようにします。
- イベント管理 ユーザーの追加などのイベントに適用するワークフロープロセスまたはビュー を決定し ます。
- **リソース管理 -** 信頼できるかどうかにかかわらず、リソースに関する定義と詳細を取得し、管 理者がリソースへの接続を検証できるようにします。
- ルール 調整プロセスを通じて情報をどのようにインポートおよびエクスポートするかを決 定するルールの作成、変更、表示、削除を可能にします。
- ユーザー サービスのユーザー管理を可能にします。これには、ユーザーアカウントの作成、 変更、削除が含まれます。ユーザーは登録したサービスに割り当てられ、それらのサービス に適用される属性もユーザーアカウントに適用されます。
- **管理者ロール 1** つまたは複数のサービスアカウントを管理する 1 人または複数のユーザーの ロールを定義し ます。 社内の多様な管理ニーズに対応する ため、 複数の管理者ロールを作成 する こ と もでき ます。

# <span id="page-50-0"></span>用語集

#### **AD**

Active Directory

#### **Concero sys admin**

最高レベルの使用権とアクセス権が与えられる、特殊な用途の管理者ロール。

#### **EAR** ファイル

エンタープライズアーカイブ。Select Identity などのアプリケーションパッケージを格納するた めの圧縮ファイル形式。

#### **HSM**

ハードウェアセキュリティモジュール。

#### **JCA**

Java Connection Architecture (Java 接続アーキテ クチ ャ )

#### **JDBC**

Java Database Connectivity (Java データベースコネクティビティ)

#### **JDK**

Java 開発キット (JDK)

#### **JMS**

Java Messaging Services (Java メッセージングサービス)

#### **JNDI**

Java Naming Directory Interface (Java ネーミングディレクトリインタフェース)

#### **LDAP**

Lightweight Directory Access Protocol (軽量ディレクトリアクセスプロトコル)

#### **LDIF**

Lightweight Directory Interchange Format (軽量ディレクトリ交換形式)

#### **Liberty Identity Federation Framework (ID-FF)**

一般的なオープンスタンダード連携プロトコルで、世界中の 150 を超える企業、NPO、政府組 織により結成された Liberty Alliance Project により開発されました。この組織は、連携ネット ワークアイデンティティのオープンスタンダード開発に取り組んでいます。

#### Lightweight Directory Access Protocol (LDAP、軽量ディレクトリアクセスプロトコル)

任意の者がネットワーク内の組織、個人、およびその他のリソース (ファイルやデバイスなど) を特定することを可能にするソフトウェアプロトコル。LDAPディレクトリは複数のサーバーに 分散することが可能です。LDIF は各 LDAP ディレクトリの同期化に利用されます。

#### Lightweight Directory Interchange Format (LDIF、軽量ディレクトリ 交換フォーマット)

ASCII ファイル形式です。DSA (ディレクトリシステムエージェント)と呼ばれる LDAP (軽量 ディレクトリアクセスプロトコル)サーバー間でのデータ交換とそのデータの同期に利用します。

#### **logging.properties** ファイル

Select Identity がメッセージおよび例外をログする方法を定義するテキストファイル。

#### **OASIS**

Organization for the Advancement of Structured Information Standards ( 構造化情報標準を促 進する組織)。非営利の国際コンソーシアムで、Eビジネス標準の開発、統合、および採用を推 進しています。コンソーシアムでは、公的部門および特定の市場向けに、セキュリティ、Eビジ ネス、および標準化作業用の Web サービス標準を作成しています。

#### **properties**

名前 - 値ペア (値は文字列)。プロパティは、テンプレートが作成される際の定数データを定義 します。実行中はプロパティ値は変更されません。グローバルプロパティは、ワークフローイン スタンス内の全アクティビティで共有されます。初めてプロパティを設定する場合、そのタイプ を初期化します。指定されたプロパティは、Select Identity のワークフロー API を使用して、 外部アプリケーションから読み取ることができます。このプロパティはレポートテンプレートか ら参照し、ステータスレポートに関連情報を表示することも可能です。一部のプロパティ名は ワークフローエンジンによって定義されます。アクティビティやブロックを定義する際に、これ らのプロパティを使用します。ワークフローテンプレートを作成する場合、プロパティに値を割 り当てる必要があります。これらのプロパティ値でワークフローの動作を指定します。たとえば 3 という値を joinCount プロパティに割り当てた場合、3 人の承認者がワークフローに加わると ワークフローは承認ブロックを終了します。

#### **SHA**

Secure Hash Algorithm (セキュアハッシュアルゴリズム)

#### **SOAP**

Simple Object Access Protocol (簡易オブジェクトアクセスプロトコル)

#### **SPML**

Service Provisioning Markup Language (サービスプロビジョニングマークアップ言語)

#### **SPML** データ フ ァ イル

Select Identity におけるアカウントの追加とプロビジョニングに使用されるサーバー解析の XML ファイル。調整する場合、SPML データファイルは信頼できるリソースとそれ以外のリ ソースの両方から生成できます。通常、各リソースにつき1つの SPML ファイルが生成されま す。SPML ファイルには、一定期間内の追加、削除、変更といったユーザーアカウント情報への 変更が格納されます。ファイルは Select Identity にアップロードされ、Select Identity 内の ユーザーアカウント情報は調整時に更新されます。

#### **SSO**

シングルサインオン

#### **TruAccess.properties** ファイル

カスタマイズ可能な多数の Select Identity 設定を含むテキストファイル。

#### **URI**

Uniform Resource Identifier ( 統一資源識別子 )

#### **WAR** ファイル

Web Archive ファイル。複数のファイルをまとめて圧縮するフォーマットです。拡張子は,war で、サーブレットで使用します。

#### **Web Application Server (Web** アプ リ ケーシ ョ ンサーバー **)**

インターネットベースのデータと通信トランザクションのためのインフラストラクチャを提供す るように設定されたコンピュータまたはコンピュータのグループ。

#### **Web** サービ ス

Service Provisioning Markup Language (SPML) を使用し て、 Select Identity 内のカス タマイ ズ可能なユーザー管理機能を提供する、XML ベースのリクエストフレームワーク。

#### **Web** サービ ス定義言語 **(WSDL)**

ドキュメント指向またはプロシージャ指向の情報を含むメッセージ上で動作するエンドポイント の集まりとしてネットワークサービスを記述する XML フォーマット。動作とメッセージは抽象 的に記述され、その後具体的なネットワークプロトコルやメッセージフォーマットにバインドさ れ、エンドポイントを定義します。関連する具体的なエンドポイントが組み合わされ、抽象的な エンドポイント (サービス)を形成します。通信に使用するメッセージフォーマットやネット ワークプロトコルに関係なく、WSDL を拡張してエンドポイントとメッセージを記述できます。

#### **WfMC**

Workflow Management Commission

#### **Workflow Studio**

ワークフローテンプレートを作成および管理するための機能。

#### **Workflow Studio Editor**

ワークフローテンプレートを作成および管理できる特別なユーザーインタフェースを備えた Select Identity の機能。

#### **WSDL**

Web サービ ス定義言語 (WSDL)

#### **XML** プ ロセス定義言語 **(XPDL)**

ワー ク フ ローテンプレー ト を保存する と 、 Select Identity リポジ ト リに XML (Extensible Markup Language) ファイルとして保存されます。フォーマットは、Workflow Management Coalition (WfMC) が規定する XML プ ロセス定義言語 (XPDL) です。

#### **XPDL**

XML プ ロセス定義言語 (XML Processing Description Language)

#### **1** 次ユーザー

Select Identity ログイン名として機能する、ユーザークラスタ内のユーザー ID。クラスタ内の 他のすべてのユーザーアカウントは、2次アカウントとしてこれに関連付けられます。

#### **2** 次ユーザー

ユーザークラスタ内の1次ユーザー以外のアカウント。

#### アイデンティティ

個人の詳細情報、連絡先情報、各種リソースやサービスへのアクセス権など、システム内の特定 個人に関連しているデータのセット。たとえばシステム管理者など、一部のアイデンティティに は特殊な用途があります。

#### ア イデンテ ィ テ ィ管理 **(IdM)**

アイデンティティ管理とは、組織と個人間での合意、プロセス、およびツールのセットを指しま す。これにより、人、システム、およびサービスがリソースにアクセスし、ビジネス目標を達成 できます。

#### アイデンテ ィテ ィプロバイダ **(IdP)**

アイデンティティプロバイダ (つまり IDP) とは、ユーザーを関連 Web サイトに転送する前に ユーザーを認証する Web サイトのことです。Web サイトで IDP と SP を同時に機能させること ができます。

#### アクション

アクションはワークフローのアクティビティに関連しています。アクションは、Select Identity のワークフローエンジンまたは外部アプリケーションにより提供される機能を呼び出します。ア クションにより、たとえば、ログファイルへの情報の記録、ワークフローで後で使用する変数の 設定、Select Identity にユーザーをプロビジョニングするための外部プロセスの呼び出し、およ びデータベースへのデータの格納が可能です。

#### アクティビティ

アクティビティは、ワークフローテンプレートによって表わされるプロセス中の 1 つのステップ です。 アクティビティはワークフローテンプレートの主なコンポーネントです。 アクティビティ で定義するアクションは、ユーザーをプロビジョニングするのに必要な作業を実行します。アク ティビティには、ワークフロー変数の設定、承認のトラッキング、サブワークフローの開始、雷 子メールの送信、外部アプリケーションの呼び出しなどのアクションを含めることができます。

#### アプリケーション呼び出し

アプ リ ケーシ ョ ンの呼び出し ワー ク フ ローア ク シ ョ ン を使用し て Select Identity アプ リ ケー ションを呼び出すことができます。Select Identity は使用可能な多数のアプリケーションを用意 しています。Select Identity 内で独自にカスタマイズしたアプリケーションを開発することもで きます。

#### あらかじめ定義された変数

管理者名、ユーザー名、および電子メールアドレスの変数。これらの変数により、アクションお よびアクションを実行するユーザーに基づいた適切な情報がシステムにより提供可能になります。

#### 暗号化

送信者 と意図し た受信者に よ ってのみ読み取る こ と が可能にな る よ う に メ ッ セージをエン コー ド するプロセス。

#### 移動ポリシーを適用オプション

ユーザーのコンテキストを変更する場合、調整時に使用可能な Select Identity 機能。移動ポリ シーを適用の有効化により、Select Identity は、調整時に影響を受ける各サービスのサービス ロールとサービスレベル属性移動ポリシーに従って、ユーザーの属性を変更できます。

#### 委任管理

エンドユーザーに代わって管理者が実行するユーザーアイデンティティ管理機能。自己サービス も参照してください。

#### 委任登録

他者に代わって管理者が実行するアカウント登録。

#### イベントハンドラ

特定のシステムイベントに関連付けられた通知テンプレートやワークフローテンプレート。通知 テンプレートは通知イベントハンドラで、ワークフローテンプレートはリクエストイベントハン ド ラです。

#### イベントマネージャ

イベントハンドラのインターフェイスとなるシステムで、電子メール通知の送信や特定システム イベントに関連したワークフロー実行など、システムの全イベントを処理します。通知テンプ レートは通知イベントハンドラです。ワークフローテンプレートはリクエストイベントハンドラ です。

#### インポート

別のアプリケーションやシステムからのデータを読み込み、 フォーマットし直し、 保存すること。

#### エージェント

SI データストアからエンタープライズリソースへの逆データフローを可能にするコネクタ。 これにより、双方向の複製が可能になります。

#### エージェントベースのコネクタ

双方向のコネクタインタフェース。 Select Identity と同じシステム上にあるコネクタと、リソー スと同じシステム上にあるエージェント という 2 つのコンポーネントがあります。エージェント は、リソースに生じる変更のリッスン、および Select Identity に加えられる変更に関してリ ソース と の交信を行います。

#### エージェントレスのコネクタ

一方向のコネクタ。コネクタは Select Identity サーバー上に存在し、リソースとの通信を仲介 し ます。

#### エクスポート

他のアプリケーションやシステムで利用する目的でデータをフォーマットまたは保存すること。

#### エンドユーザー

Select Identity 内のすべてのユーザーにデフォルトで割り当てられるロール。エンドユーザーの ロールでは、自己サービスのページにアクセスできますが、管理者権限はありません。

#### オプションの使用権

各ユーザーのアイデンティティに関連するサービスロールとコンテキストに基づき、ユーザーが 利用できる使用権。ユーザーは使用権選択のオプションを保有しています。

#### 外部コール

アカウントの検証または属性値の制限を目的とした、サードパーティのアプリケーションまたは システムに対するプログラムによる呼び出し。

#### 監査

システムの利用、操作、メンテナンスに関するデータ、イベント、トランザクション、設定変更 その他のデータの記録。

#### 監査レポート

整理された読みやすい監査データのレポート。

#### 管理サービス

承認者を追加する ために Select Identity シ ステム管理者に よ り 使用 されるサービ ス。 担当する サービスごとに毎回管理者を追加しなくて済むようにする、管理者向けの個別サービスです。こ れにより、管理者は複数のサービスからのユーザー承認要請を管理できます。

#### キー

プレーンテキストが暗号テキストに変換される方法、または復号化時に逆の処理が行われる方法 を定める情報。

#### キーストア

キーおよび証明書のデータベース。 秘密キーは証明書チェーン と関連付け られています。 証明書 チェーンは対応する公開キーを認証し ます。証明書は信頼でき るエンテ ィ テ ィ か ら受け取 り ます。

#### キーストアエイリアス

キーストアエントリに割り当てられる、大文字と小文字を区別する名前。すべてのキーストアエ ント リ ( キーおよび信頼でき る証明書エン ト リ ) は一意のエ イ リ ア スに よ り ア ク セス されます。

#### キーローテーション

Select Identity セキュリティキーを変更し、オプションとして新しいキーによりデータを再暗号 化する、スケジュールされたプロセス。

#### 機能

Select Identity の権限のグループ化。

#### 業務サービス

組織が提供したり利用したりする製品、設備、または不可欠なビジネスプロセスで、日々の業務 の基礎となります。たとえば、オンラインバンキングサービス、顧客サポートプロセスのほか、 電子メール、カレンダ機能、ネットワークアクセスなどの IT インフラストラクチャサービスが あります。 「サービス」も参照。

#### 業務サービ スア イデンテ ィ テ ィ管理 **(BSIM)**

企業内および企業間でのアイデンティティ管理に対する新たな動的かつスケーラブルなアプロー チ。 BSIM を使用する と 、 複数のプ ラ ッ ト フ ォーム間、 アプ リ ケーシ ョ ン間、 および企業間の、 ユーザーアカウントとアクセス権限のプロビジョニングや管理のプロセスを自動化できます。

#### 許可

アイデンティティの使用権をリアルタイムに強制すること。認証は許可を得るための前提条件 です。

#### クラスパス

重要なシステムファイルのディレクトリの位置を指定する設定。

#### クラスタ

単一のエンティ ティ と し て機能する サーバーのグループ。 たと えば jBoss AS、 BEA WebLogic、 または IBM WebSphere などの Web アプリ ケーションサーバーです。この用語はユーザーアカウ ント のグループを指す場合にも使われ、その場合はユーザークラスタと言います。

#### 権限

ユーザーが Select Identity 内で管理タスクを実行することを可能にする権限。

#### 固定使用権

各ユーザーのアイデンティティに関連するサービスロールとコンテキストに基づき、そのユー ザーに自動的に付与 される使用権。

#### 固定属性

サービスロールとアイデンティティに関連付けられたコンテキストによって判別され、特定の ユーザーに自動的に付与される属性。

#### コネクタ

コネクタとは、Sun Microsystems 社の J2EE プラットフォーム上で稼動している Java アプリ ケーションサーバーに各種のデータベースとアプリケーションがアクセスできるようにするプロ グラムです。コネクタにより、Select Identity はエンタープライズアプリケーションにアクセス し、アイデンティティプロファイル情報を含むシステムリソースと通信することができます。SI には事前定義された複数のコネクタが付属しており、バックエンドのデータストアとのデータア クセスをサポートします。たとえば、アイデンティティプロファイル情報を保有する Select Identity システムリソースと通信する J2EE コネクタが含まれています。

#### コンテキスト

サービスにアクセスできるユーザーの論理的なグループ化。

#### コンテキス トエンジン

サービスとユーザーのコンテキスト定義に基づいてデータを取得するシステムコンポーネント。

#### コンテキスト属性

ユーザーをグループ化する共通の属性で、特定のサービスロールを通じてサービスにアクセスで き る よ う に し ます。 た と えば、 「East」 コンテキス トは 「East」 属性を持つユーザーをグループ 化し、ユーザーは「XYZ サービス」内で「East」サービスロールを担えるようになります。

#### コンポジットサービス

1つのユニットとしてアクセスできるようにサービスをグループ化する仕組み。たとえば、ユー ザーがコンポジットサービスに登録した場合、結果として実際には複数のサービスへのアクセス 権を所有します。

#### サービ ス属性

サービスが利用できる、またはサービスが必要とする属性と値のセット。属性は、[属性]ペー ジを通じ て作成および管理 されます。

#### サービ ス属性値

ユーザーや承認者がフォームから選択できる値を限定します。

#### サービス属性のプロパティ

フォームのフィールドの表示方法を定義する設定。

#### サービスフォーム

ユーザーグループにとって有効なサービスの制限付きフォーム。フォームを使用すると、サービ ス登録フィールドのサブセットの定義、フィールド名の変更、フィールドの並べ替え、および特 定のユーザーに対するフィールド値のマスクが可能です。

#### サービスロール

ユーザーの論理的なグループが Select Identity のサービスの使用権のサブセットにアクセスす る方法を定義した、Select Identity の抽象概念。たとえば、XYZ サービスは「東部」、「中部」、 および「西部」という3つのビジネス関係を持つことが考えられます。これらのビジネス関係を さ らに分割する こ と がで き ます。 た と えば、 ビジネス関係 「西部」 は 「北西部」 および 「南西 部」という2つの詳細なビジネス関係を持つことが考えられます。サービスに含められるビジネ ス関係のレベル数に制限はありません。

#### サブジェクト証明書

クライアントまたはサーバーを識別し、認証を必要として、クライアントとサーバーの両方の キーストアに格納される証明書。

#### 資格証明

セキュリティとアクセスコントロールの目的で、ユーザーのアイデンティティ確認に使用される 情報です。たとえば、ユーザー名、パスワード、質問1答え、デジタル証明書、バイオメトリク スなどです。

#### 自己サービス

エンド ユーザーが自分自身で安全にアイデンティティの管理やサービスへのアクセスができる 機能。

#### 自己署名証明書

作成者により署名され、作成者により正当であることを承認されるアイデンティティ証明書。

#### 質問

システムへのアクセスを要求している個人から特定の応答を聞き出すために使用される質問。た と えば、 「母親の名は何ですか」 や 「出生地はど こですか」 と いった ものです。 Select Identity には標準 と個人 と い う 2 種類の質問があ り ます。 標準の質問は管理者に よ り 作成 されます。 一般 に、個人は初期ログオン時にこれらの質問に対して特定の答えを返し、答えはユーザープロファ イルに格納されます。個人の質問はエンドユーザーにより作成されます。個人は独自の質問を作 成し、特定の答えを返します。質問と答えは両方ともユーザープロファイル内に格納されます。

#### 質問と答え

パスワードを忘れてしまった場合など、代わりとなる別の認証を行う方法。Select Identity は ユーザーに質問を出し、答えが正しかった場合、パスワードをランダム値にリセットし、電子 メールでユーザーに送信します。

#### 自動検出

データファイルからインポートすることにより、指定したサービスに対して Select Identity に ユーザーアカウントを追加するプロセス。

#### 終了

存在しないユーザーのアカウントを Select Identity から削除すること。

#### 使用権

使用権とは、アイデンティティに付与されたリソース別の特権。アカウント ID、ロールメン バーシップ、グループメンバーシップ、アクセス権、特権などです。使用権は、許可、つまりア クセス権ともみなされます。

#### 除外ルール

例外を処理するルール。 除外ルールは、 共通の属性または使用権の値を持つ一連のユーザーを、 特定サービスへの登録、特定使用権の割り当て、特定属性値の使用の対象から除外します。外部 コールを使用することで、除外ルールはどのワークフローからでも呼び出すことができます。

#### 承認者

ユーザー管理 リ ク エス ト を承認する Select Identity 管理者。 承認者は、 承認者レベル権限を持 つ管理者ロールを保有し ていなければな り ません。

#### 承認プロセス

あるアイデンティティに関する使用権の関連付け、変更、または失効を承認するプロセス。この プロセスは、これらのワークフローテンプレート経由で自動化されます。

#### 証明書

エンティティ (発行者)からのデジタル署名された記述で、別のエンティティ (サブジェクト) の公開キーと情報が特定の値を持つことを示します。

#### 証明書失効 リ ス ト **(CRL)**

無効化または取り消された証明書のリスト。

#### シングルサイ ンオン **(SSO)**

ユーザーが資格証明 (名前とパスワード)のセットを1回入力して、複数のアプリケーションに アクセスすることのできる、セッション/認証プロセス。Web SSO は、Web アプリケーション 用の特殊な SSO システムです。

#### 信頼ストア

サブジェ ク ト 証明書の検証に使用さ れる 、対応する 自己署名ま たは署名証明書を保存する フ ァ イ ル。

#### 信頼できるリソース

アイデンティティ情報の「機関」として指定されているリソース。Select Identity のアカウント は、信頼できるソースのアカウントに対して調整されます。

#### セキュリティリポジトリ

物理キーをクライアントに透明化する論理キーを格納するファイル。

#### 設定

設定機能により、ワークフロー、リソース、サービス、および属性など、Select Identity の設定 と構成をインポートおよびエクスポートできます。これはテスト環境から実稼動環境へ移行する 際に便利です。

#### 設定管理

設定管理機能により、Select Identity の設定変更のための承認ワークフローが設けられます。

#### 設定承認者

この機能が有効になっているシステムで設定管理変更を承認する権限が与えられる、特殊な用途 の管理者ロール。このロールを所有するユーザーだけがシステム設定への変更を承認できます。

#### 設定レポート

設定レポートは、ユーザー、管理者、サービス管理アクティビティに関する現在のシステム情報 を提供し ます。

#### 遷移

遷移とは、あるアクティビティから別のアクティビティへのリンクです。遷移には、条件付きと 無条件の2種類があります。条件なしの遷移を使用して2つのアクティビティをリンクさせる と、2つ目のアクティビティは常に1つ目の後に実行されます。条件付き遷移の場合、ある条件 に合致しなければ次のアクティビティが実行されません。たとえば、少なくとも2人の管理者が リクエストを承認した場合にのみワークフローが先に進れように遷移を定義できます。

#### 相互認証

X.509 PKI (公開キーインフラストラクチャ)に定義された標準に準拠したデジタル証明書を使 用して、クライアントとサーバーの間に双方向のセキュリティ保護された通信を確立する方法。 各クライアントとサーバー (通信エンドポイント)は、クライアントまたはサーバーをそれぞれ 認証する目的で発行 された、 有効な証明書を提示する必要があ り ます。 この証明書は他方のエン ドポイントにより信頼され、無効になっていません。

#### 属性

サービスまたはアイデンティティプロファイルなど、Select Identity 内のオブジェクトを定義す る際に役立つ、値を含むデータフィールド。たとえば、有効値として"IT"、"sales"、または "support" を持つ "department" という属性が考えられます。単一値属性により、ユーザーは属 性の有効値を1つ入力または選択できます。複数値属性により、複数の有効値を選択できます。

#### 属性マッピング

リソース属性の名前を対応する Select Identity 属性の名前に関連付けるプロセス。これにより、 両者間でのデータ交換が簡単にな る と共に整合性が維持 されます。

#### 待機アクティビティ

次のアクティビティに移動する前に現在作成中のアクティビティでアクションを発生させる必要 がある場合、待機アクティビティのチェックボックスを選択します (たとえば、承認者がアカウ ントリクエストを承認または拒否する場合)。

#### 待機インスタンス

実行中のワークフローインスタンスで待機アクティビティが発生すると、ワークフローインスタ ンスは外部リソースによって再開されるまで一時停止します。一時停止したワークフローインス タンスは待機インスタンスと呼ばれます。

#### 対称キー

対称キーは秘密キーとも呼ばれます。暗号化と復号化の両方に使用されます。メッセージの送信 者と受信者は、メッセージの暗号化と復号化に使用される、単一の共通キーを共有します。

#### 調整

Select Identity アカウント とシステムリソースとの同期をとるためのプロセス。アカウントデー タは SPML データファイルから Select Identity システムに追加されます。

#### 調整の停止

Select Identity のユーザーインタフェースを使用し、調整タスクの処理を手動で停止するプロセ ス。完了しているタスクには影響しません。処理されていないタスクは停止されます。

#### 調整の復旧

Select Identity のユーザーインタフェースを使用し、調整タスクを手動で再試行または再送信す るプロセス。タスクの再試行は最後の障害ポイントまたはスタックポイントからタスクを回復 し、レコードを再試行します。元のタスクまたは回復されたタスクのステータスは、最新の実行 結果で書き換えられます。タスクの再送信は古いタスクからのデータをそのままコピーして、新 しいタスクを最初から実行します。新しいタスクは専用のレコードとレポートを持ちます。前の ジョブの実行で処理中の状態で残されたレコードは停止されます。

#### 調整ルール

ユーザーアカウントで実行される操作を定義するルール。調整ルールは、資格条件に基づいてこ れらの処理を実行します。ルールに指定されたアクションは、ユーザーが資格条件を満たす場合 にのみ適用されます。調整ルールは、リソースの調整ポリシーに基づいて調整の実行中に、また はワークフローの外部コールによって呼び出すことができます。

#### 通信エンドポイント

通信リンクが終了するポイント。

#### 通知

システムイベントが発生した場合、通常電子メール経由で送信されるメッセージ。Select Identity における通知は、通知メッセージ内に送信された情報を制御するテンプレートを使用し て構成および設定し ます。

#### 通知テンプレート

通知テンプレートは、ユーザーのアカウントリクエストの承認、アカウントの削除、パスワード のリセットといった特定のタイプのシステムイベントが発生した際、Select Identity により自動 送信される標準的な電子メールメッセージの形式および内容を定義します。

#### データサービステンプレート

プリンシパルに関連するデータ属性のクエリと修正のプロトコルを定義する仕様書で、データ サービスによって公開されます。プロトコルは、これらの属性に関する通知の登録と、その通知 の送受信に対しても定義されています。また、データサービスに関するガイドライン、共通 XML 属性、およびデータ型も定義されています。

#### データファイル

「自動検出」または「調整」を通じて Select Identity に追加されるユーザーアカウントを定義す ることのできる SPML ファイル。

#### デフォルトのワークフローテンプレート

Select Identity では、デフォルトのワークフローテンプレートを提供しています。これらのテン プレートは、それぞれ一般的なワークフロープロセスのサンプルになっています。毎回新しい ワークフローテンプレートを作成する手間を省くために、デフォルトのテンプレートをサービス ロールに割り当てられます。テンプレートはそのまま使うことも、コピーして名前を変更し、自 由に修正することもできます。ワークフローテンプレートも参照してください。

#### 登録

1 つまたは複数のリソースへのアクセスをリクエストするプロセス。登録は、通常、リソースア クセスを求めるエンドユーザー、またはユーザーに代わってユーザーを登録する管理者によって 実行されます。

#### 名 **-** 値ペア

名前 - 値ペアは、属性識別子 (フィールド名)と、あるオブジェクトに対するその属性値との組 み合わせです。たとえば、「名前: ジョンスミス」は人物に対する属性名 - 値ペアとなります。

#### 認証

パスワード とユーザー ID の組み合わせなどアイデンティティに関する証明書の確認。不正なア クセスを防止します。

#### 認証機関 **(CA)**

他者が使用でき る デジタ ル証明書を発行し 、 証明書に含ま れる キーが証明書に記載さ れている 人、 サーバー、 組織、 ま たはその他のエンティ ティ に属する こ と を保証する 組織ま たはエンティ ティ 。

#### 配布

ビジネス環境で意図したとおりに機能するようにソフトウェア、ハードウェア、機能、または サービスをインストールして起動すること。

#### パス ワー ド検証機能

パスワードを認可パスワードのリストに対比させて検証する機能。

#### パスワード妥当性検査機能

パスワードの値を事前定義されたパラメータと対比して妥当かどうか確認する機能。定義はたと えば、 少な く と も数字を 2 つ含む英数字 6 ~ 12 文字などです。

#### パスワードのリセット

システムが生成した値にパスワードを設定すること。

#### ビジネス関係

サービスロールの定義を参照してください。

#### ビジネスプロセスエンジン

すべてのワークフロー、調整、ポリシー、フォーム、階層式アクセス、監査、およびレポートの 機能のサービスを提供するシステムコンポーネント。

#### 非対称キー

公開キー と秘密キーを含むキーまたはキーペア。 公開キーは暗号化に使用 され、 秘密キーは復号 化に使用されます。秘密キーは署名にも使用できますが、公開キーは署名の検証にのみ使用でき ます。秘密キーは秘密が維持されますが、公開キーは広く配布できます。

#### 非同期呼び出し

ワークフローがリクエストの処理を継続できるようにした上で、呼び出したアプリケーションの 動作を完了させるようにする、アクティビティやアクションのプロパティ。このプロパティによ り、リクエスト処理のボトルネックを低減できます。

#### フォーム

エンドユーザーからの情報を収集するために使用される電子的な文書。フォームは、多くの業務 プロセスにおいて、情報の捕捉とシステム操作のために Select Identity により使用されます。 ほとんどの Select Identity フ ォームは、 特定の論理グループユーザーが値を入力可能なプレゼ ンテーションビューにおいて、サービス属性フィールドのサブヤットで構成されます。たとえ ば、 管理者用のユーザー追加フ ォーム、 管理者用のユーザー使用権付与フ ォーム、 ユーザー用の プロファイル修正フォームなどを定義できます。

#### 不変変数

インスタンスを非活性化 (Passivate) して不変になった変数。インスタンス全体に変数のライフ サイクルを拡張するには、変数を不変にしなければなりません。これにより、待機アクティビ ティより先に変数が作成でき、ワークフローインスタンスが再開された後にアクセスが可能とな ります。変数を不変にするには、名前の頭に「\$」を付けます。たとえば、\$retryCount は不変 変数ですが retryCount は不変ではあ り ません。

#### ブロック

ワークフロー内の関連アクティビティのセット。ブロックには、アクティビティのサブセット( ブロックレベルのプロパティ) で共有する情報を定義すること、およびブロックレベルのレポー ト作成を行うことの2つの目的があります。たとえば、承認リクエストを送信し、応答を待ち、 リクエストのステータスをワークフローに戻すようなブロックを作成することができます。ブ ロックはワークフロー内のサブプロセスと考えることができます。

#### ブロックビュー

ワークフロー内の特定ブロックに関連付けられたビュー。たとえば、ワークフローは各承認ブ ロックに対して複数のビューを保有でき、それぞれ異なるユーザー属性のセットを表示できます。

#### ブロックフォーム

ワークフロー内のブロックに明確に関連付けられたフォーム。たとえば、ワークフローは各承認 ブロックに対して異なるフォームを保有でき、そのフォームは異なるユーザー属性のセットを表 示できます。

#### プロファイル

名前、住所、肩書き、会社名、コストセンターなど、アイデンティティに関連付けられている記 述的な属性のグループ。

#### プロファイルの属性

名前、住所、肩書き、会社名、コストセンターなど、アイデンティティに関連付けられている記 述的な属性。

#### ポリシー

組織の業務管理を支援するために、組織で設定された規則の集合。たとえば、従業員がアクセス できる内部情報リソースおよび外部情報リソースの種類をポリシーで規定できます。

#### 無効化

削除する こ と な く 使用を停止する こ と で、 通常は一時的に行います。 た と えば、 Select Identity でユーザーアカウントとサービスを無効化できます。

#### ユーザークラスタ

ユーザー ID のグループで、1次ユーザーアカウント 1 つと、関連する複数の 2 次アカウントで 構成されます。これは、複数のリソース上で複数のユーザーアカウントを持つように1名のユー ザーのア イデンテ ィ テ ィ を Select Identity で管理でき る機構です。

#### ユーザーのインポート

データファイルからデータベースにコピーすることにより、指定した Select Identity のサービ スに対してユーザーアカウントを追加するプロセス。

#### リクエスト

ユーザーアカウントの追加、変更、または削除を開始する、Select Identity 内のイベント。

#### リクエストイベント

ユーザーアカウントが追加、変更、または削除されるたびに、Select Identity 内にリクエストイ ベン ト と し て登録されます。

#### リソース

Select Identity BSIM ソリューションの一部である、任意の単一アプリケーションまたは情報リ ポジトリ。リソースには、一般的に、アプリケーション、ディレクトリ、アイデンティティ情報 を保存するデータベースがあります。

#### ロール

使用権をアイデンティティに関連付けるシンプルな抽象概念。ロールは使用権の集合体で、一般 的にジョブ機能別に編成されます。

#### ルール

シ ステムの動作を制御するために Select Identity で使用される XML フ ァ イル。 Select Identity で使用されるルールのタイプに関する詳細については、調整ルールおよび除外ルールを参照して く ださい。

#### 有効化

ユーザーアカウントなど無効になっているものを復元したり、機能や設定を稼動状態にしたりす るこ と。

#### ワークフロー

Select Identity でリクエストを完了させるプロセス。多様なリクエストに必要なさまざまなレベ ルの承認を含みます。ワークフローはプロセスフローの形で記述され、Workflow Studio で作成 するワークフローテンプレートで定義されます。リクエストはワークフローを使って追跡するこ とにより、現在の進捗状態を詳細に把握できます。

#### ワークフロー外部コール

ワークフロープロセスの途中で呼び出される「サブルーチン」。これは、通常のワークフロープ ロセス以外の外部プロセスを呼び出す小規模なカスタムアプリケーションのような外部アプリ ケーション呼び出しとなります。

#### ワークフロー承認者ロール

ユーザープロビジョニングワークフロー操作の承認権限を付与するデフォルトの管理者ロール。

# <span id="page-66-0"></span>索引

## B

[BEA WebLogic, 45](#page-44-4)

## C

[Concero Sys Admin](#page-30-1) ロール , 31 [Configuration Approver, 31](#page-30-2)

## E

[End-User](#page-30-3)  $\Box \rightarrow \nu$ , 31

## G

[GUI, 46](#page-45-2) [GUID, 30](#page-29-2)

## H

[HTTP, 49](#page-48-1)

## I

[IBM WebSphere, 45](#page-44-5)

## J

Java プラットフォーム, 45 [JBoss, 45](#page-44-7)

## R

[RBAC, 11,](#page-10-2) [12,](#page-11-3) [14,](#page-13-2) [17,](#page-16-1) [20](#page-19-2)

## S

[Sarbanes-Oxley, 13](#page-12-2) [Select Audit, 13,](#page-12-3) [42](#page-41-4) Select Identity [HP Service Desk](#page-40-3) との統合, 41 Java 、 J2EE [プラ ッ ト フォーム](#page-44-8) , 45 [Select Audit](#page-41-4) と の統合 , 42 [ServiceCenter](#page-42-1) と の統合 , 43 [アーキテクチャ](#page-44-9) , 45 [アーキテクチャ、 図](#page-48-2) , 49 [機能の概要](#page-12-4) , 13 [サービ スベースモデル](#page-18-3) , 19 シナリオ,  $14$ セキュリティ, 47 [設定](#page-37-3) , 38 [データベース](#page-45-3) , 46 [はじめに](#page-8-4) , 9  $\chi$ 書マップ,8 [利点](#page-12-5) , 13 [ServiceCenter, 43](#page-42-1) Service Desk [Select Identity, 41](#page-40-3) [SSO, 46](#page-45-4)

## W

[WebLogic, 45](#page-44-4) [WebSphere, 45](#page-44-5) Web のシングルサインオン, 46 [Workflow Approver](#page-30-4)  $\Box \rightarrow \nu$ , 31 [Workflow Studio, 34](#page-33-2)

## あ行

アーキテクチャ 図 [, 49](#page-48-2) アイデンティティ管理 [必須要件](#page-9-1) , 10 アイデンティティ管理ソリューション [比較](#page-18-4) , 19 アカウント 終了シナリオ, 15 [調整](#page-32-1) , 33

委任 [管理ロール](#page-30-5),  $31$ インポート [設定、 構成](#page-38-1) , 39 エージェントベースのコネクタ,48 エクスポート, 39 オプション属性 [継承](#page-23-1) , 24 オプションの使用権, 29

## か行

```
階層
  管理ロール , 31
  サービス, 17
  サービスロール, 24
  u - \nu, 17
```
#### 概念

[外部コール](#page-36-2), 37 [管理ロール](#page-29-3) , 30 [コネクタ](#page-31-3) , 32 コンテキスト, 20, [23,](#page-22-1) [28](#page-27-2) コンポジットサービス, 22 [サービ ス](#page-19-4) , 20, [27](#page-26-3) [サービ ス ロール](#page-19-5) , 20, [24,](#page-23-3) [28](#page-27-3) [使用権](#page-28-3) , 29 [設定承認](#page-33-3) , 34 [属性](#page-35-2) , 36 [通知](#page-36-3), 37 [パスワード](#page-35-3) , 36 パスワード管理.35 [複数ユーザー](#page-34-5) ID, 35 [プロビジ ョニング](#page-34-6) , 35 [ユーザー管理](#page-33-4) , 34 リクエストステータス, 38 [リ ソース](#page-19-6) , 20, [32](#page-31-4) [ワークフロー](#page-32-2) , 33 外部コール [概念](#page-36-2) , 37 [使用法](#page-36-2) , 37 仮想 [ID, 49](#page-48-3) 合併のシナリオ, 15 監査 [Select Audit, 42](#page-41-4) レポート, 38

管理サービス, 30

管理ロール [委任](#page-30-5) , 31 [階層](#page-30-6) , 31 [概念](#page-29-3) , 30 [基本ロール](#page-30-7) , 31 継承 オプション属性, 24 [固定属性](#page-23-1) , 24 [固定使用権](#page-24-1) , 25, [28,](#page-27-4) [29](#page-28-2) 固定属性 [継承](#page-23-1) , 24 コネクタ [アーキテクチャ](#page-46-4) , 47 エージェントベースとエージェントレスのアーキ テクチャ , 48 [概念](#page-31-3) , 32 コンテキスト 概念[, 20,](#page-19-3) [23,](#page-22-1) [28](#page-27-2) [はじめに](#page-11-4), 12 コンテキストエンジン,50 コンポジット, 22 コンポジットサービス [概念](#page-21-0) , 22

### さ行

サービ ス 「RBAC[」 も参照](#page-18-5) 概念 [, 20,](#page-19-4) [27](#page-26-3) [管理](#page-29-4) , 30 [管理機能](#page-19-7) , 20 [はじめに](#page-11-5) , 12, [19](#page-18-6) [サービ ス階層](#page-16-2) , 17 サービ スベースモデル [利点](#page-18-7) , 19 サービスロール 階層 [, 24,](#page-23-2) [30](#page-29-5) 概念 [, 20,](#page-19-5) [24,](#page-23-3) [28](#page-27-3)  $\nu - \negthinspace\negthinspace\cdot\, 25$ 自己サービス, 35 シナリオ, 14 終了シナリオ, 15 使用権 オプション, 29 [概念](#page-28-3) , 29 [固定](#page-28-2) , 29 使用権変更のシナリオ, 16

新規ユーザーのシナリオ, 14 シングルサインオン,46 信頼できないリソース, 33 信頼できるリソース, 33 セキュリティ,47 セキュリティ管理, 38 [設定、 構成](#page-38-1) , 39 レポート, 38 設定承認 [概念](#page-33-3) , 34 [設定の複製](#page-38-1) , 39 属性 [概念](#page-35-2) , 36 サービスレベル制約,30 同期プロパティ, 33 [マッピング](#page-35-4) , 36

## た行

[調整](#page-32-1) , 33 通知 [概念](#page-36-3) , 37 [データベース](#page-45-3) , 46 統合 Select Identity と [HP Service Desk, 41](#page-40-3) [読者の前提条件](#page-6-4) , 7 トランザクション処理, 46

## は行

買収のシナリオ, 15 [配布](#page-46-5) , 47 パスワード [概念](#page-35-3) , 36 管理、 [Service Desk, 41](#page-40-4) パスワード管理 [概念](#page-34-4) , 35 複数ユーザー ID [概念](#page-34-5) , 35 複数ユーザーアイデンティティ [「複数ユーザー](#page-34-8) ID」 を参照 プロビジョニング [概念](#page-34-6) , 35  $\chi$ 書マップ,8 [本書の対象読者](#page-6-5) , 7

## や行

ユーザー 自己サービス, 35 ユーザー移動のシナリオ, 15 ユーザーインタフェース,46 ユーザー管理 [概念](#page-33-4) , 34 [ユーザーの追加](#page-37-7) , 38

## ら行

```
リクエストステータス
  Service Desk, 42
  概念 , 38
リ ソース
  概念 , 20, 32
  信頼できない, 33
  信頼できる, 33
リソース変更のシナリオ, 16
ルートサービスロール, 25
レポー ト
  監査 , 38
  設定、 構成 , 38
ロール
  Concero Sys Admin, 31
  Configuration Approver, 31
  End-User, 31
  RBAC, 20
  Workflow Approver, 31
ロールベースのアクセス制御
  「RBAC」 を参照
```
## わ行

ワークフロー [概念](#page-32-2) , 33